# PRZEDMIOTOWE ZASADY OCENIANIA Z **INFORMATYKI SZCZEGÓŁOWE ZASADY OCENIANIA Z INFORMATYKI W KLASIE 4**

opracowane na podstawie podręcznika

Danuta Kiałka, Katarzyna Kiałka, **Informatyka Europejczyka. Podręcznik do informatyki dla szkoły podstawowej. Klasa 4.**

Wydawnictwo HELION, 2017; numer dopuszczenia **MEN 876/1/2017**

**KLASA IV** — 32 godziny lekcyjne

**Rozdział 1.**

#### **Bezpieczne posługiwanie się komputerem, jego oprogramowaniem, urządzeniami cyfrowymi i sieciami komputerowymi**

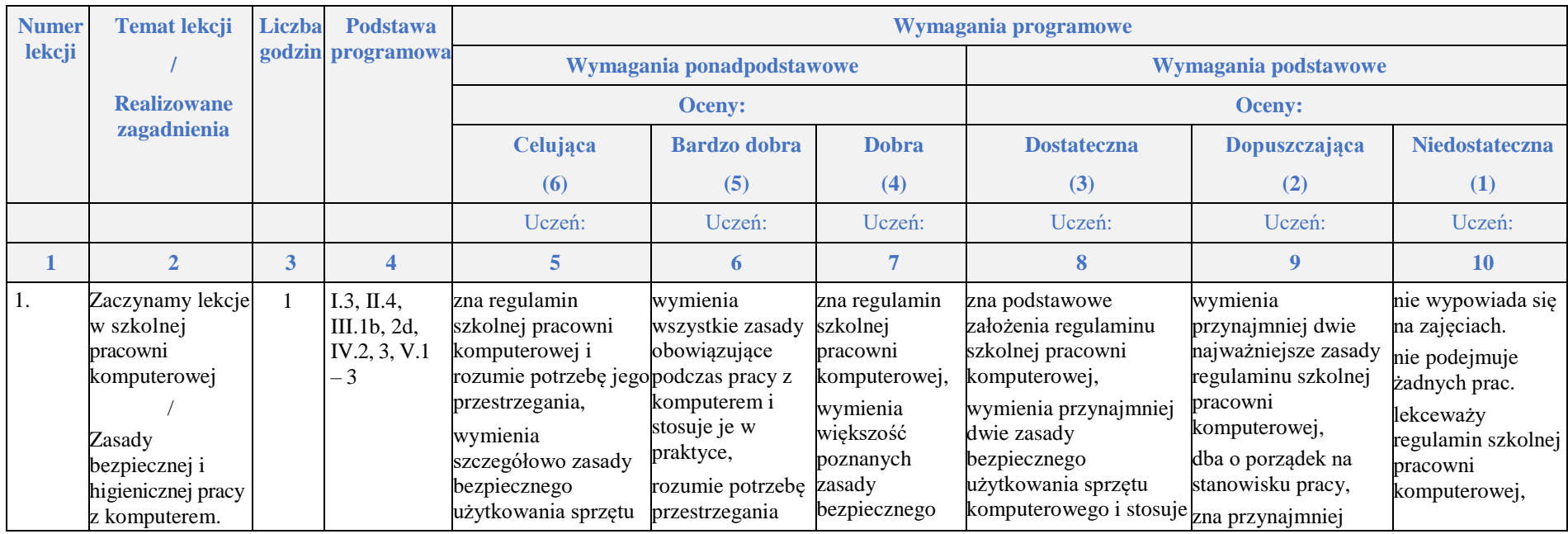

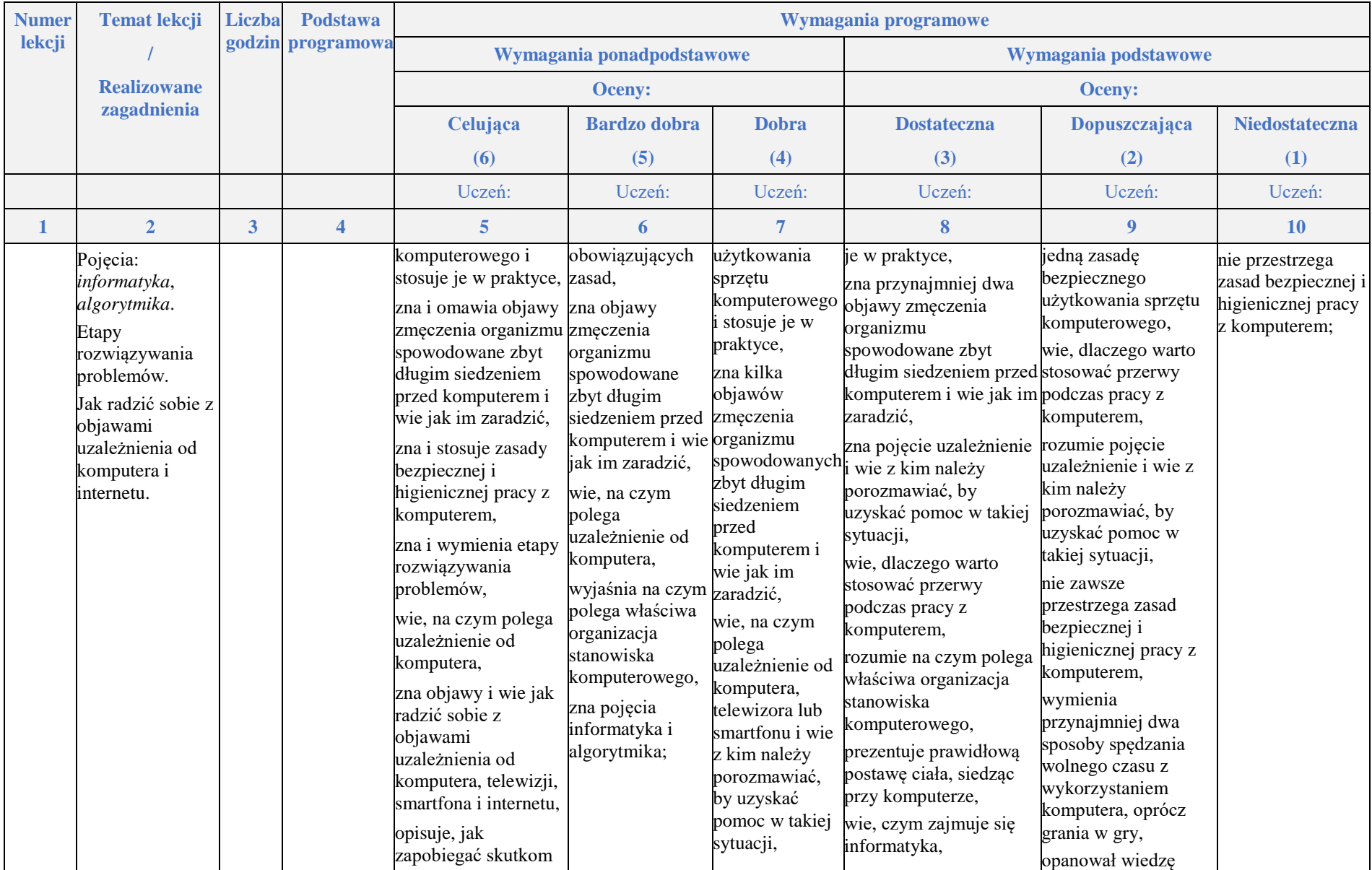

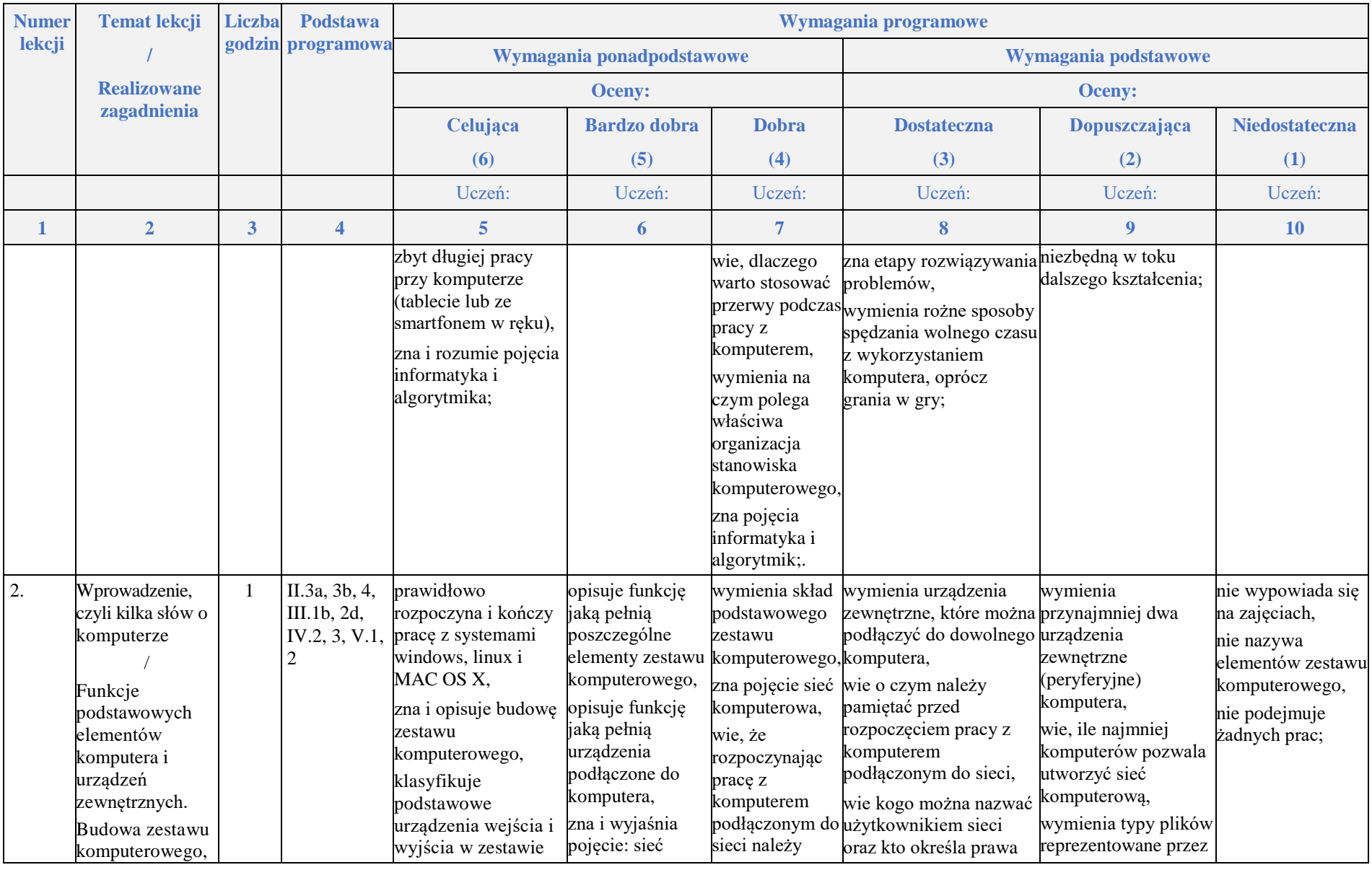

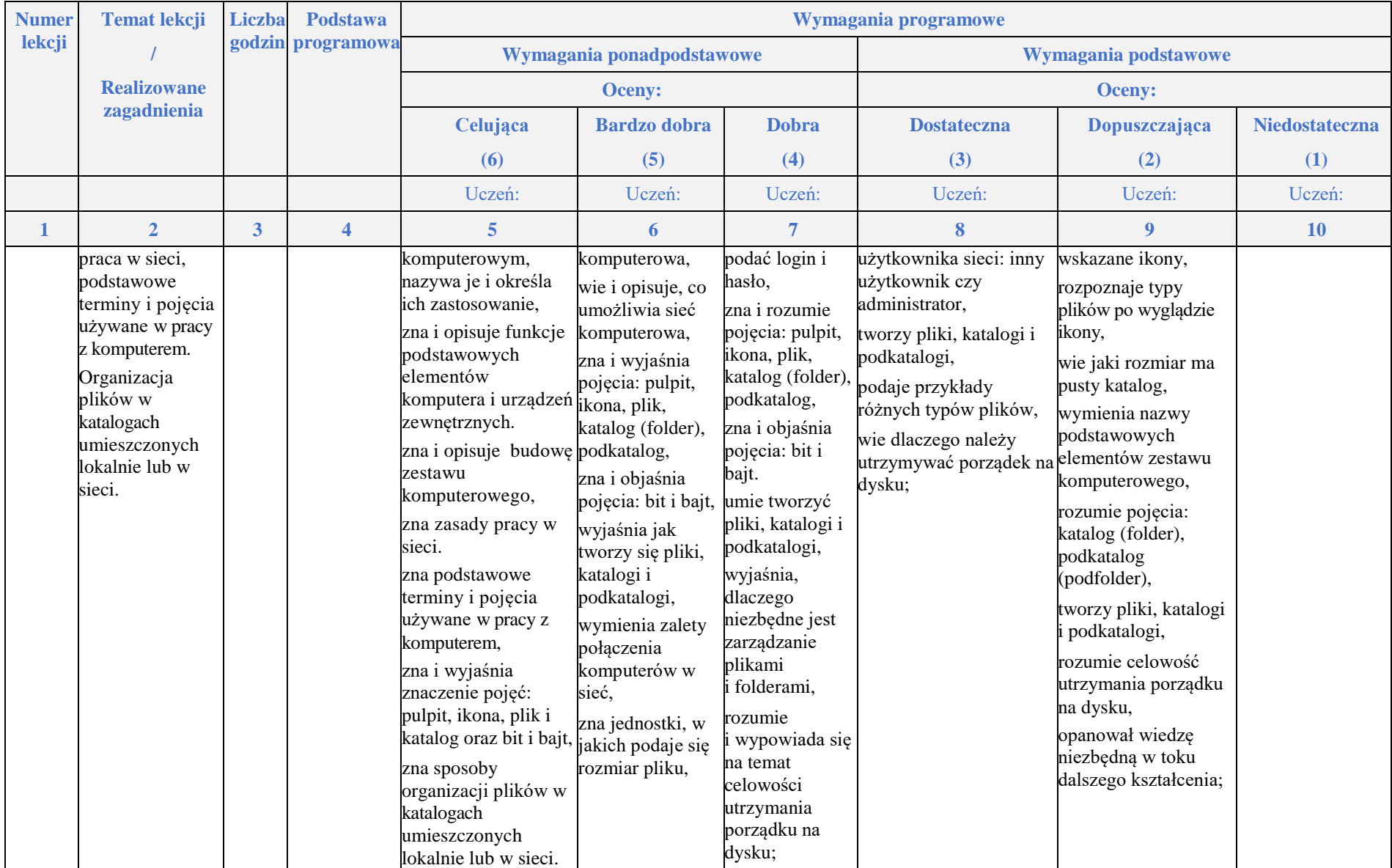

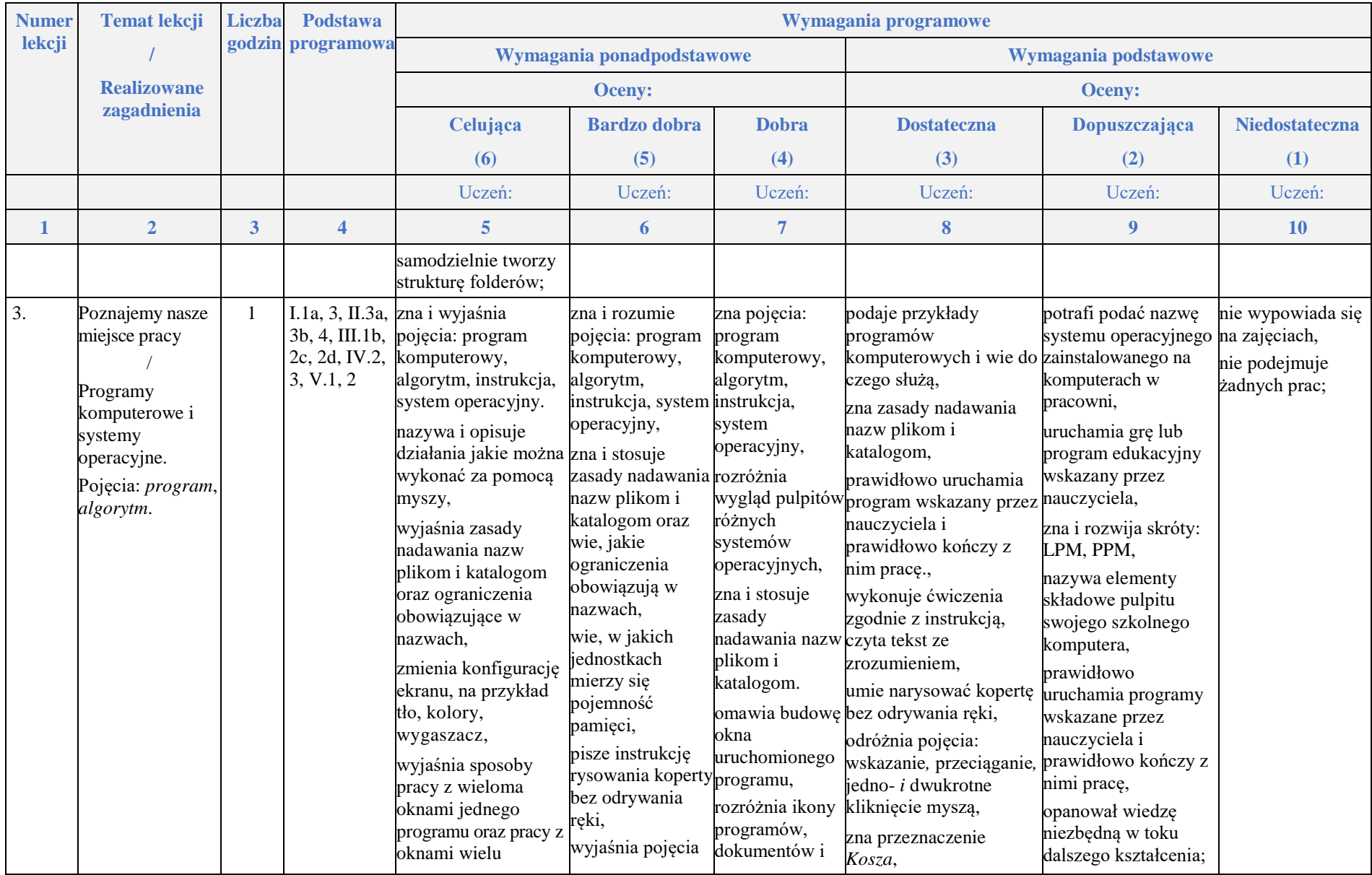

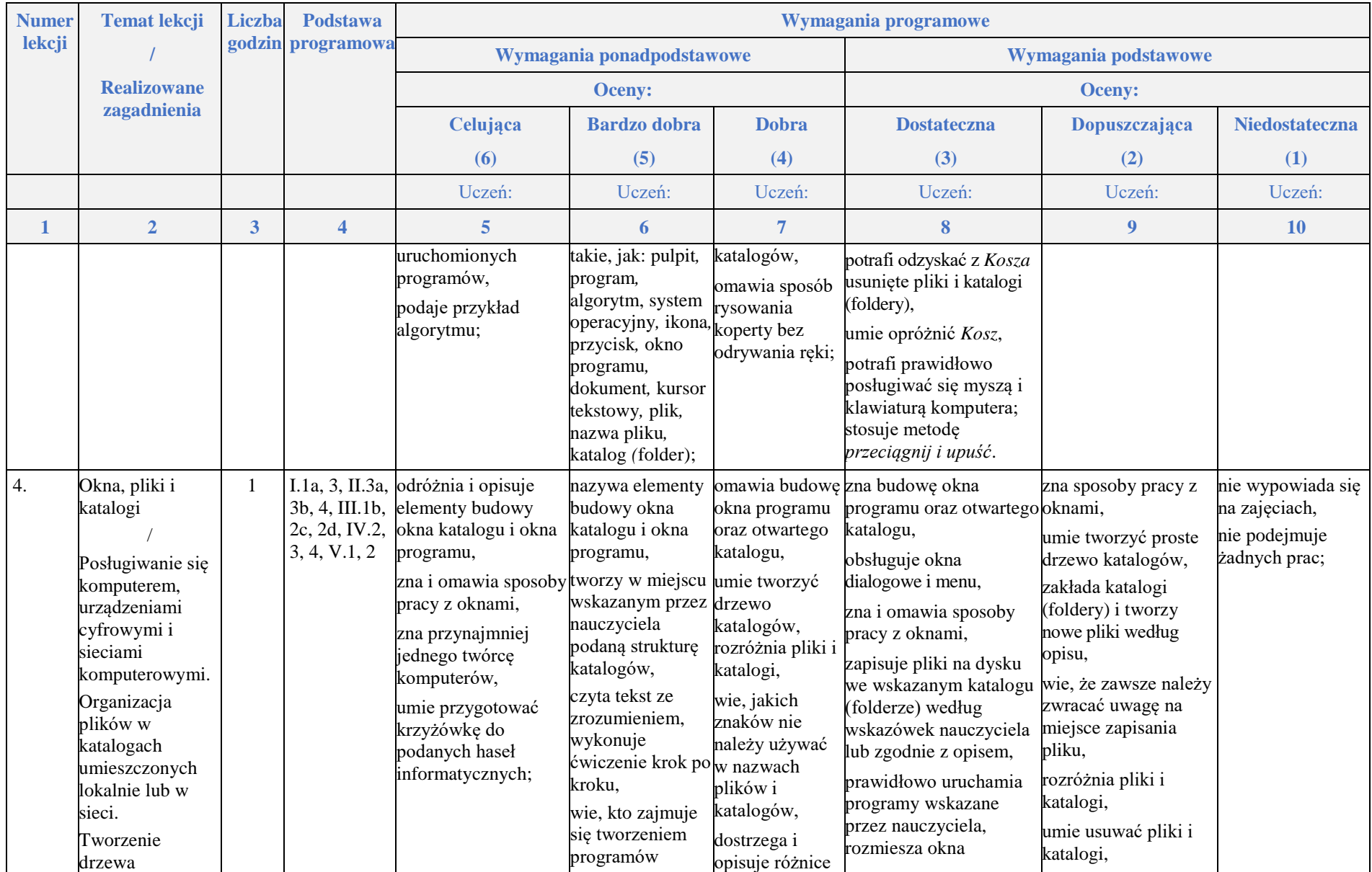

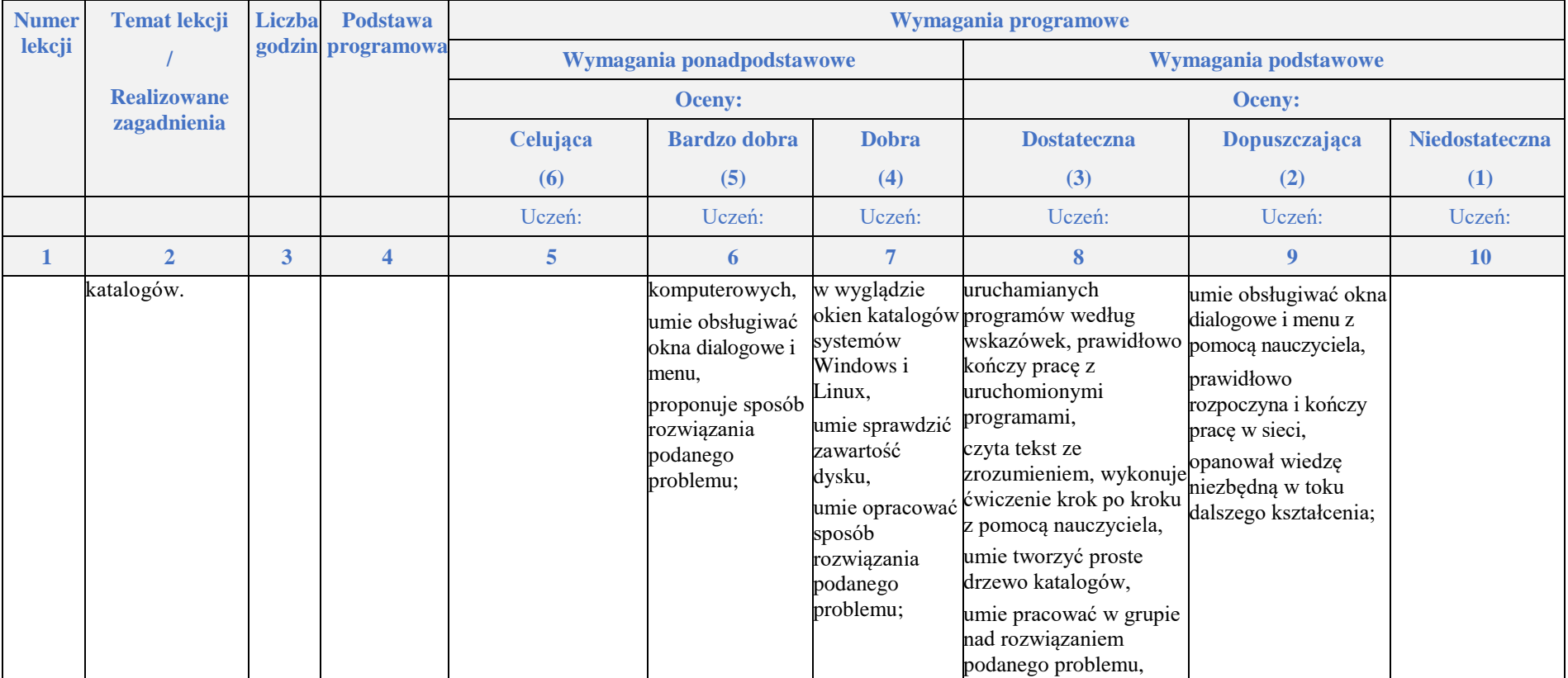

### **Internet i programowanie**

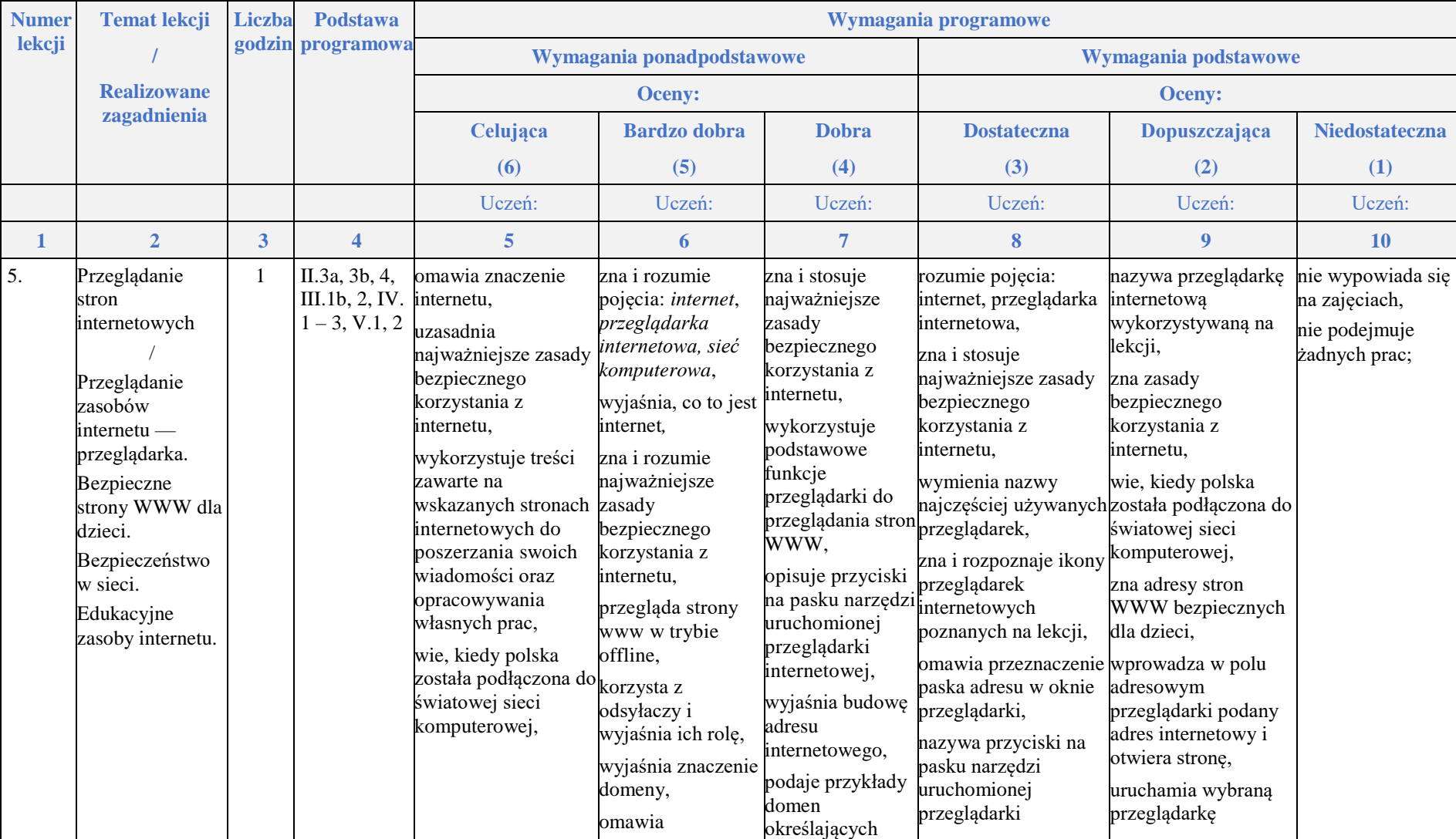

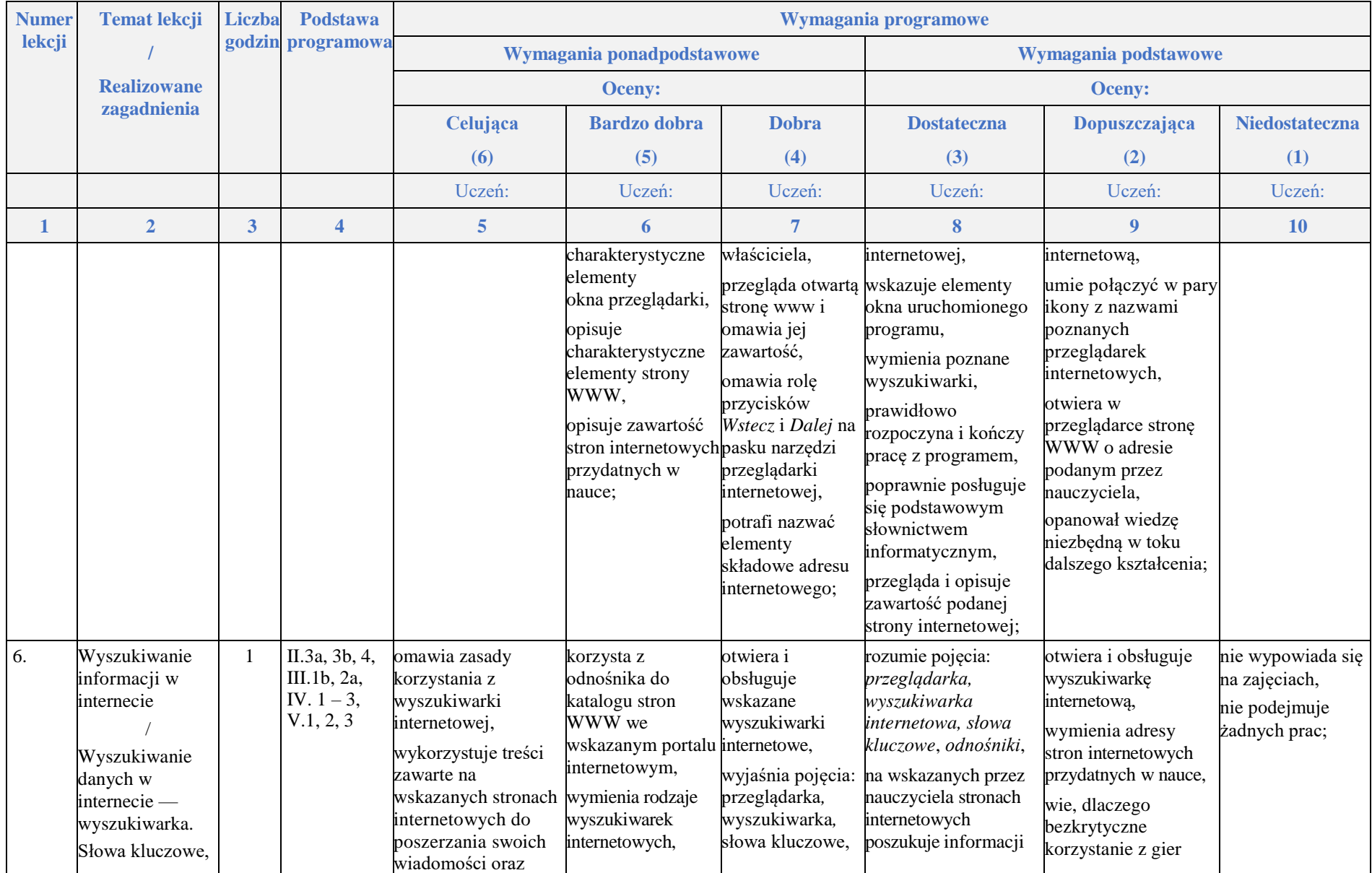

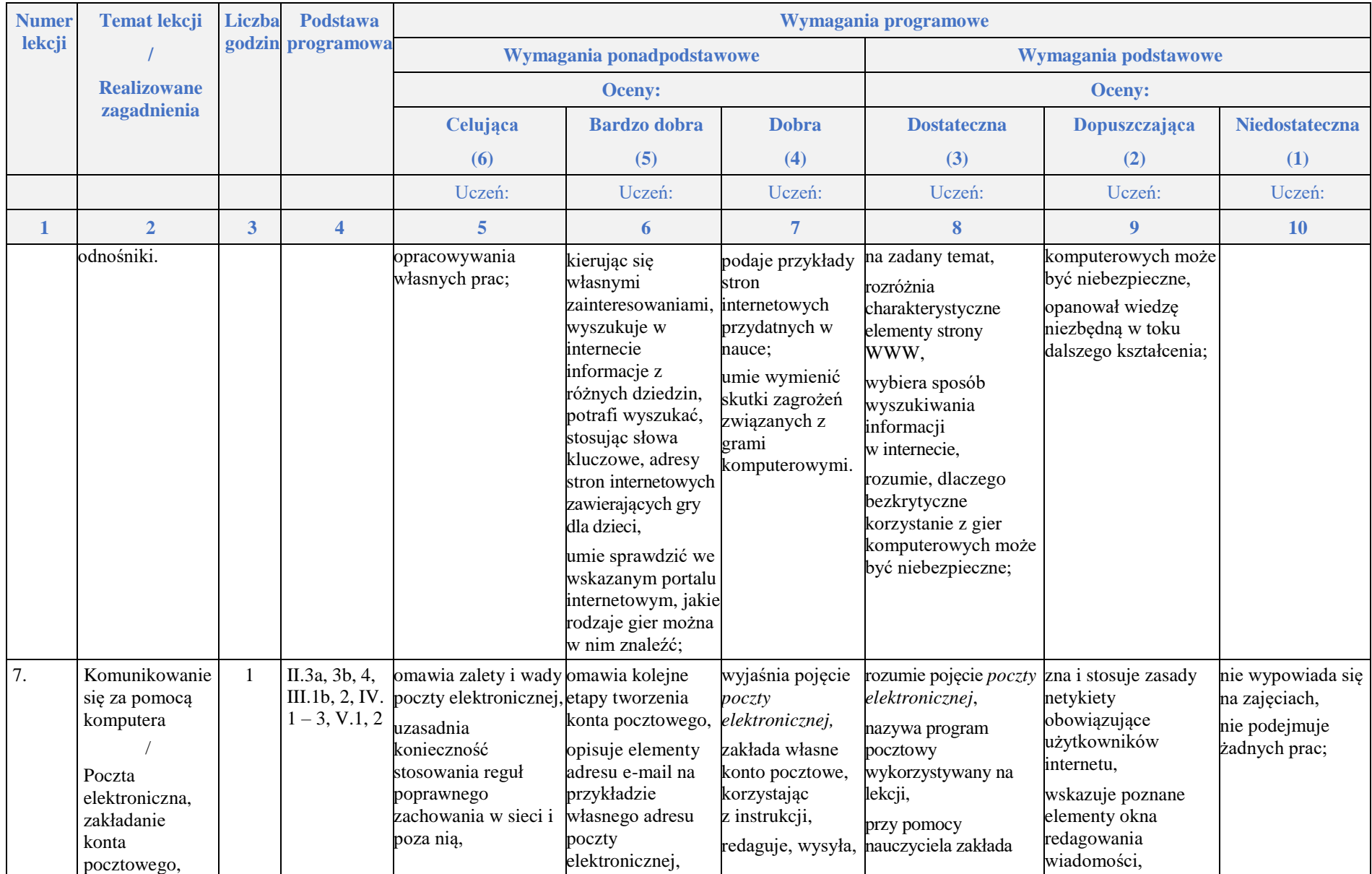

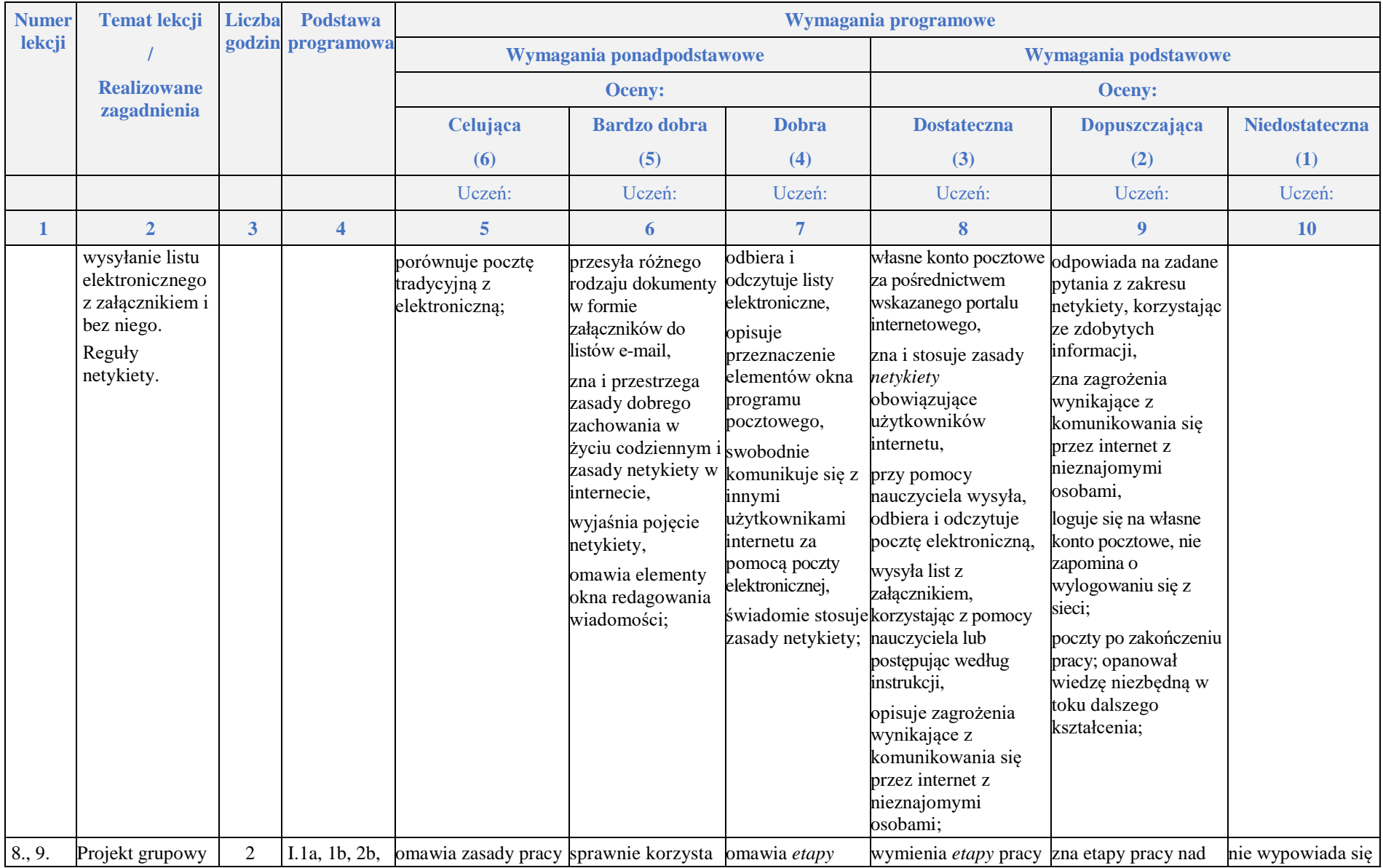

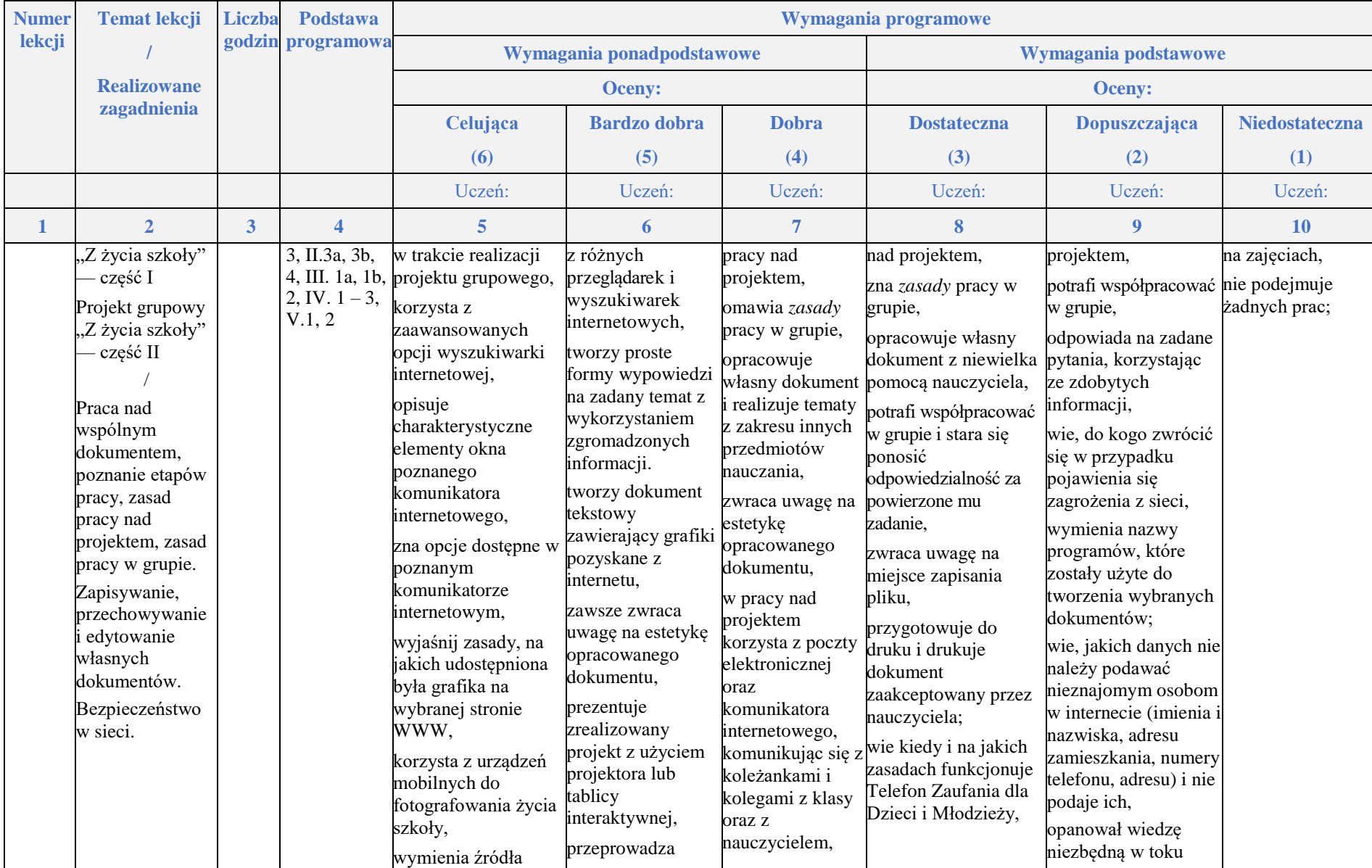

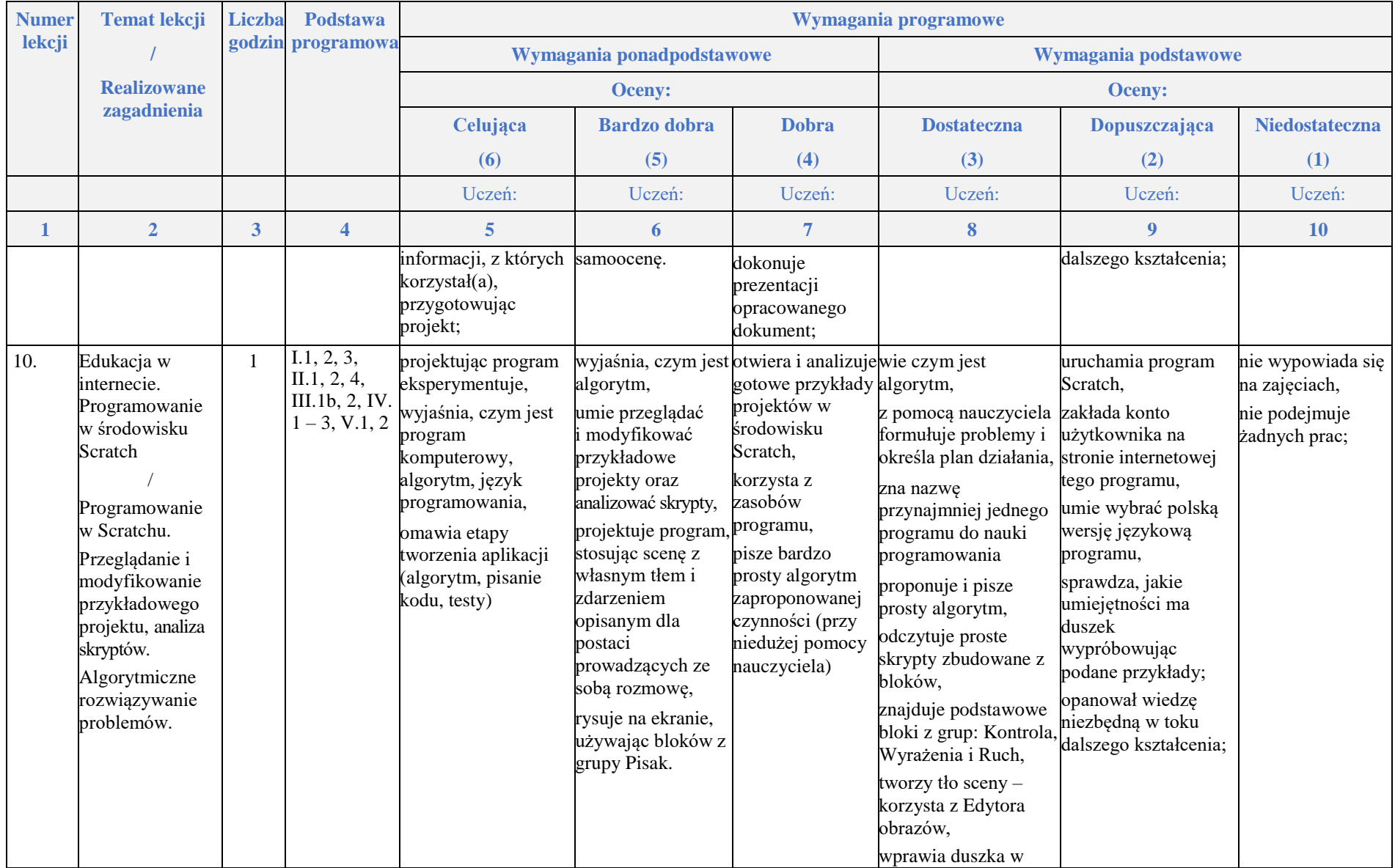

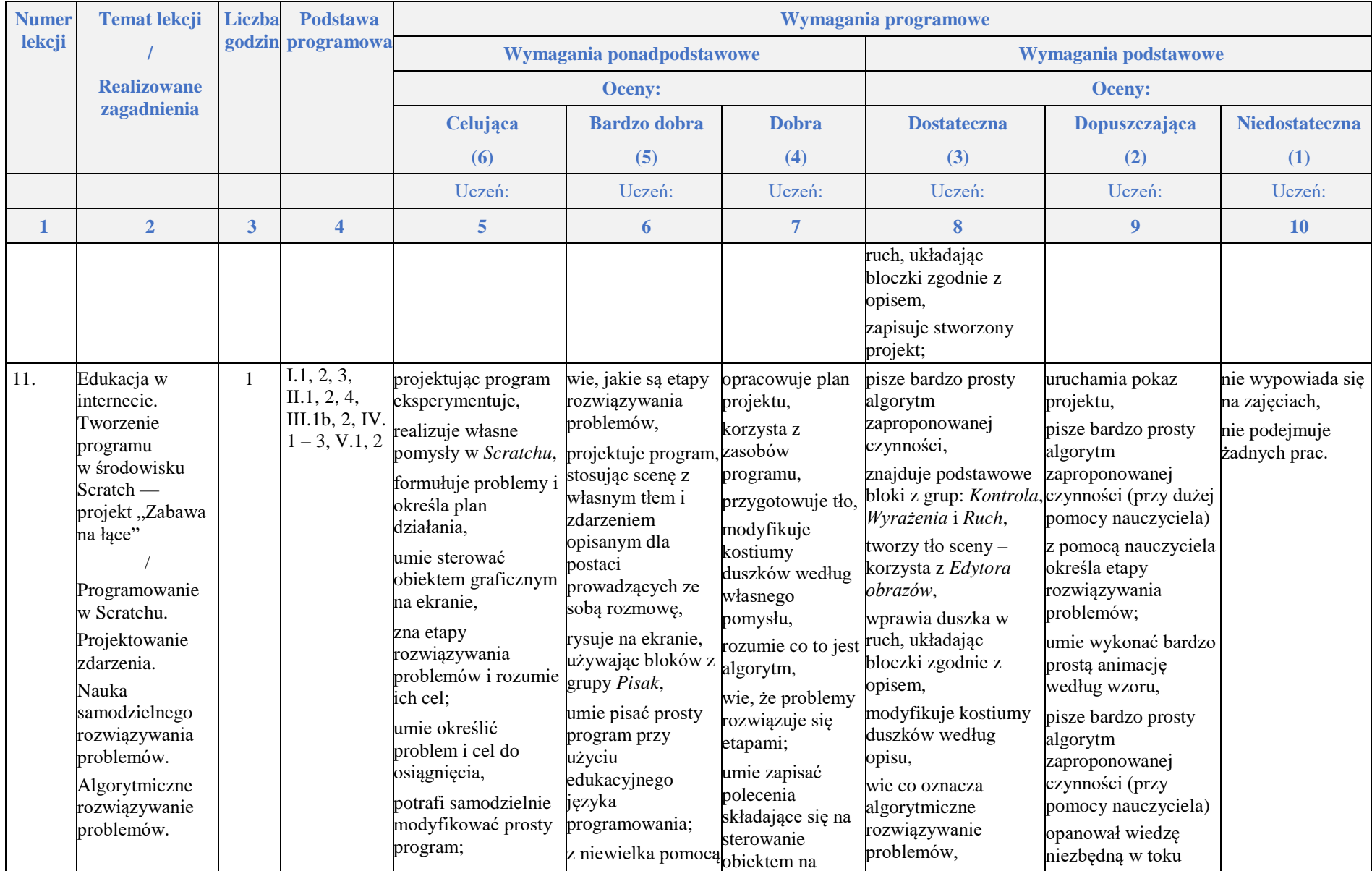

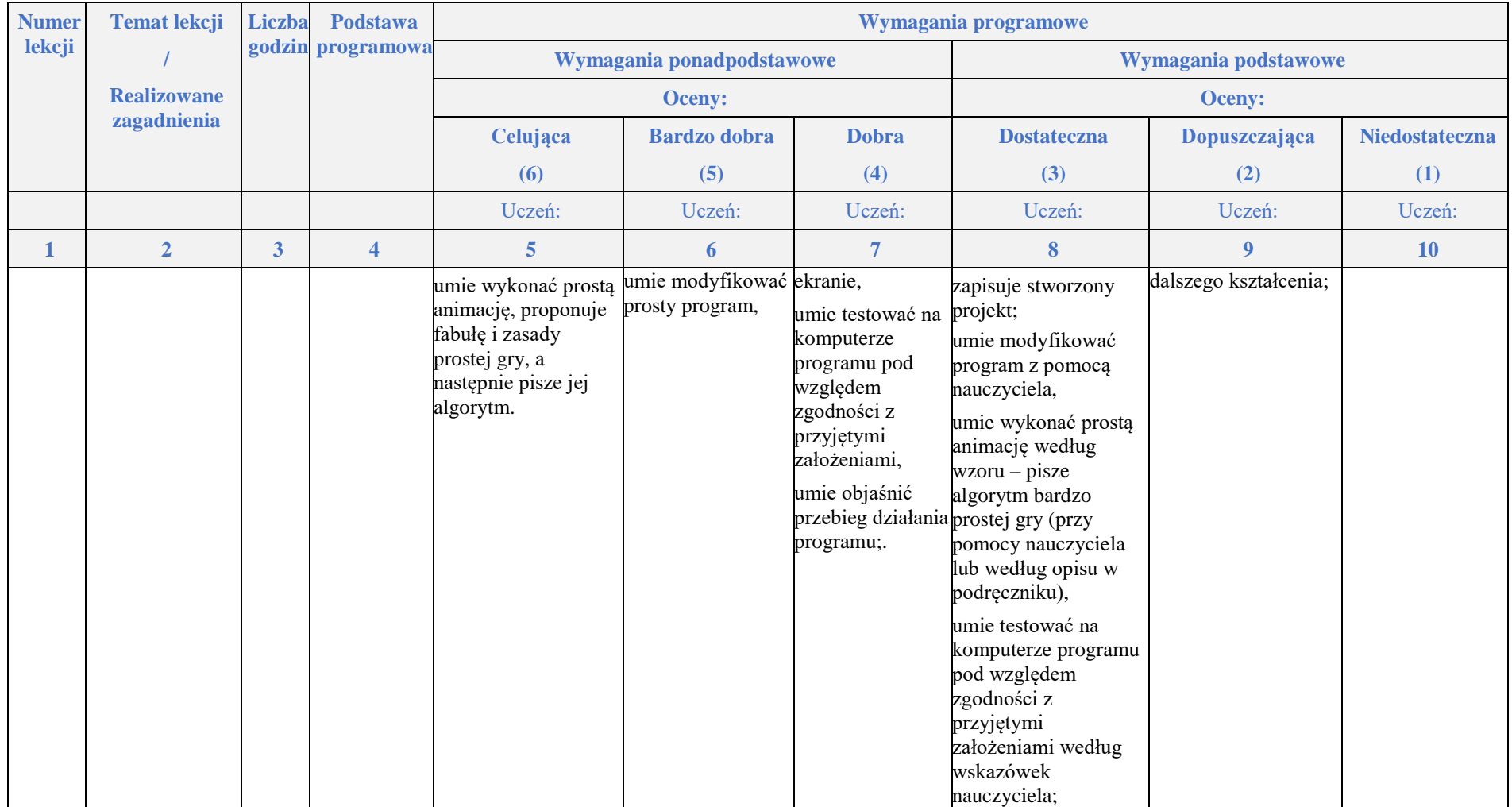

## **Nauka pisania na klawiaturze komputera**

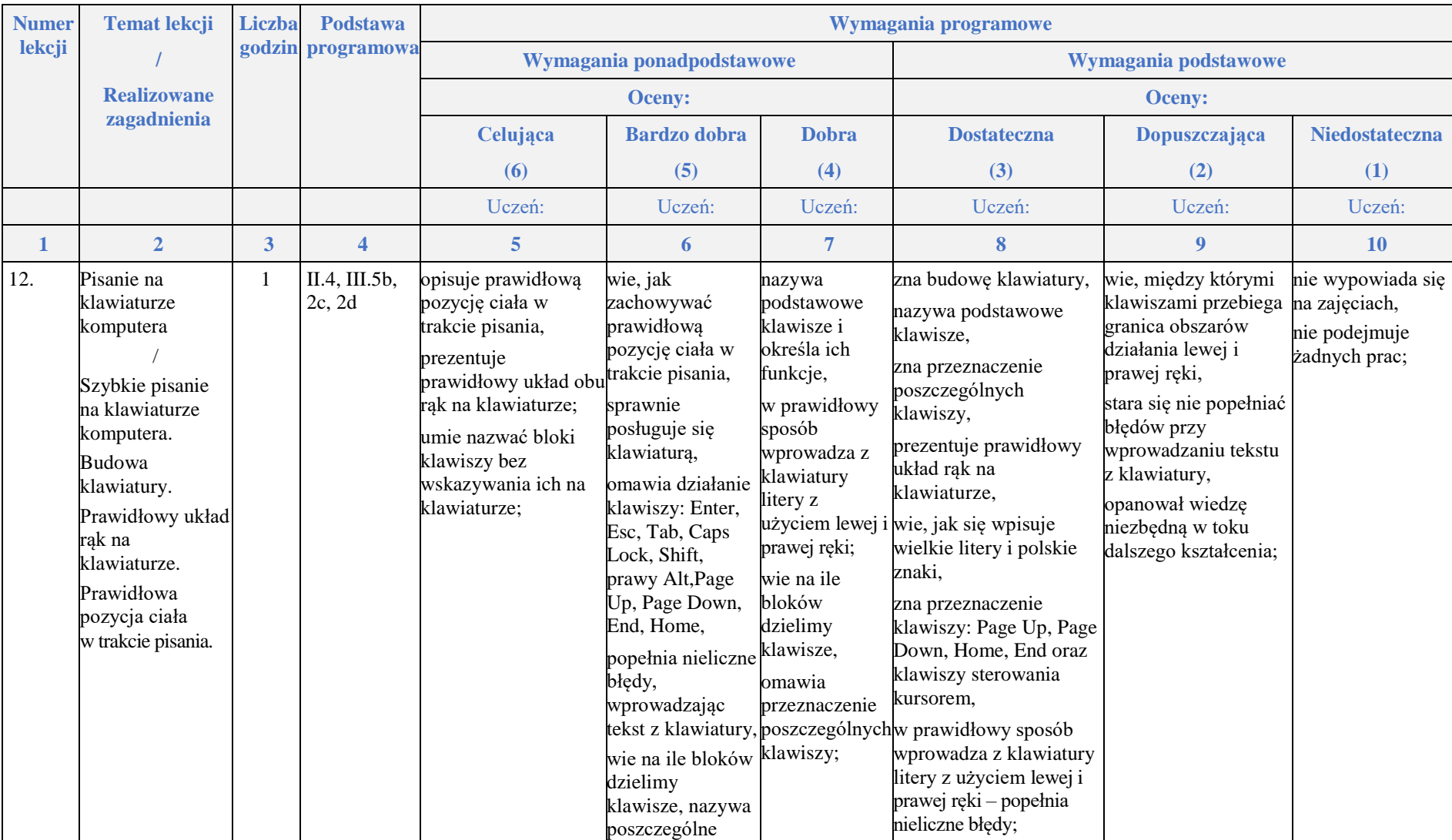

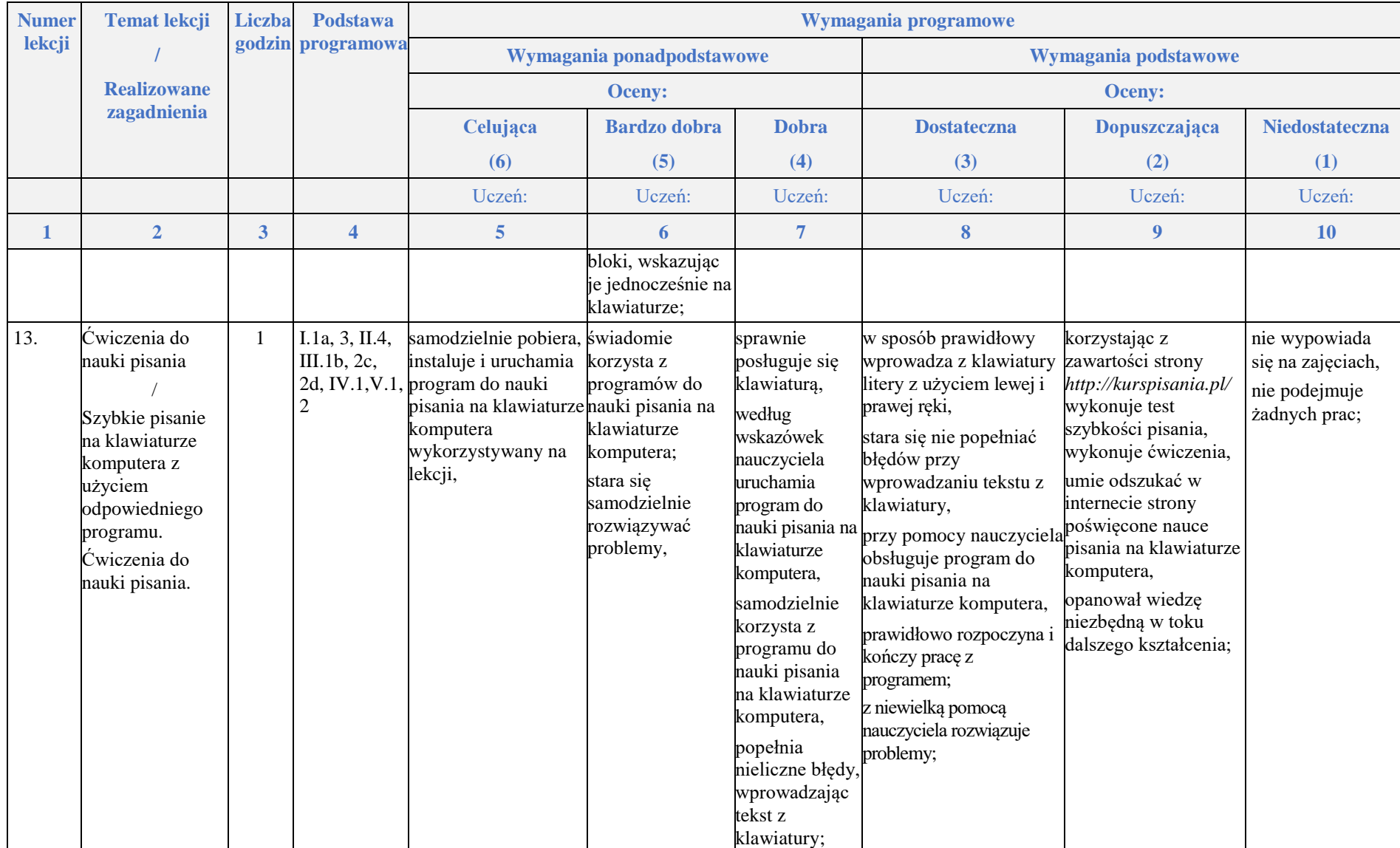

## **Rozdział 4.**

### **Grafika komputerowa**

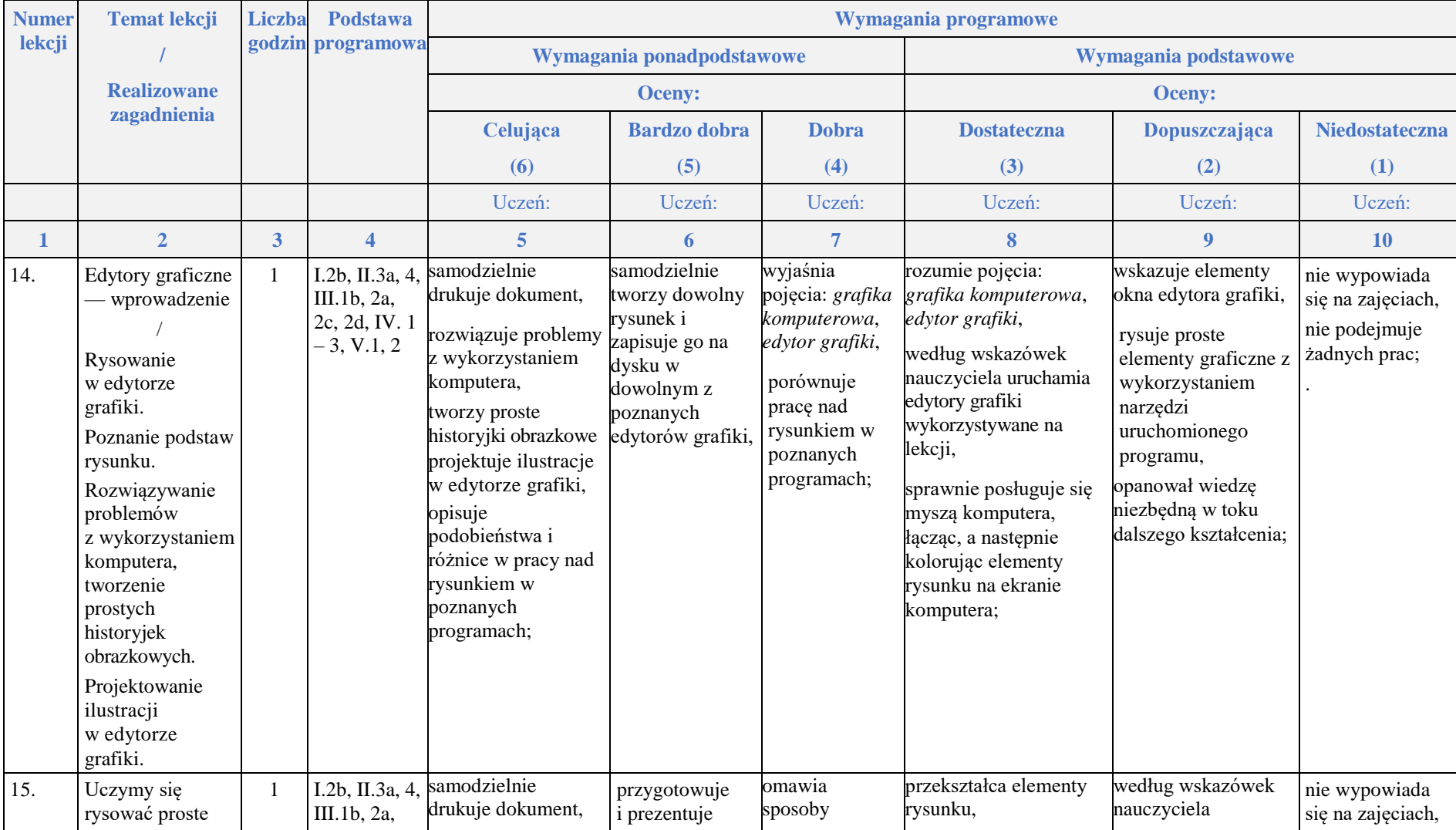

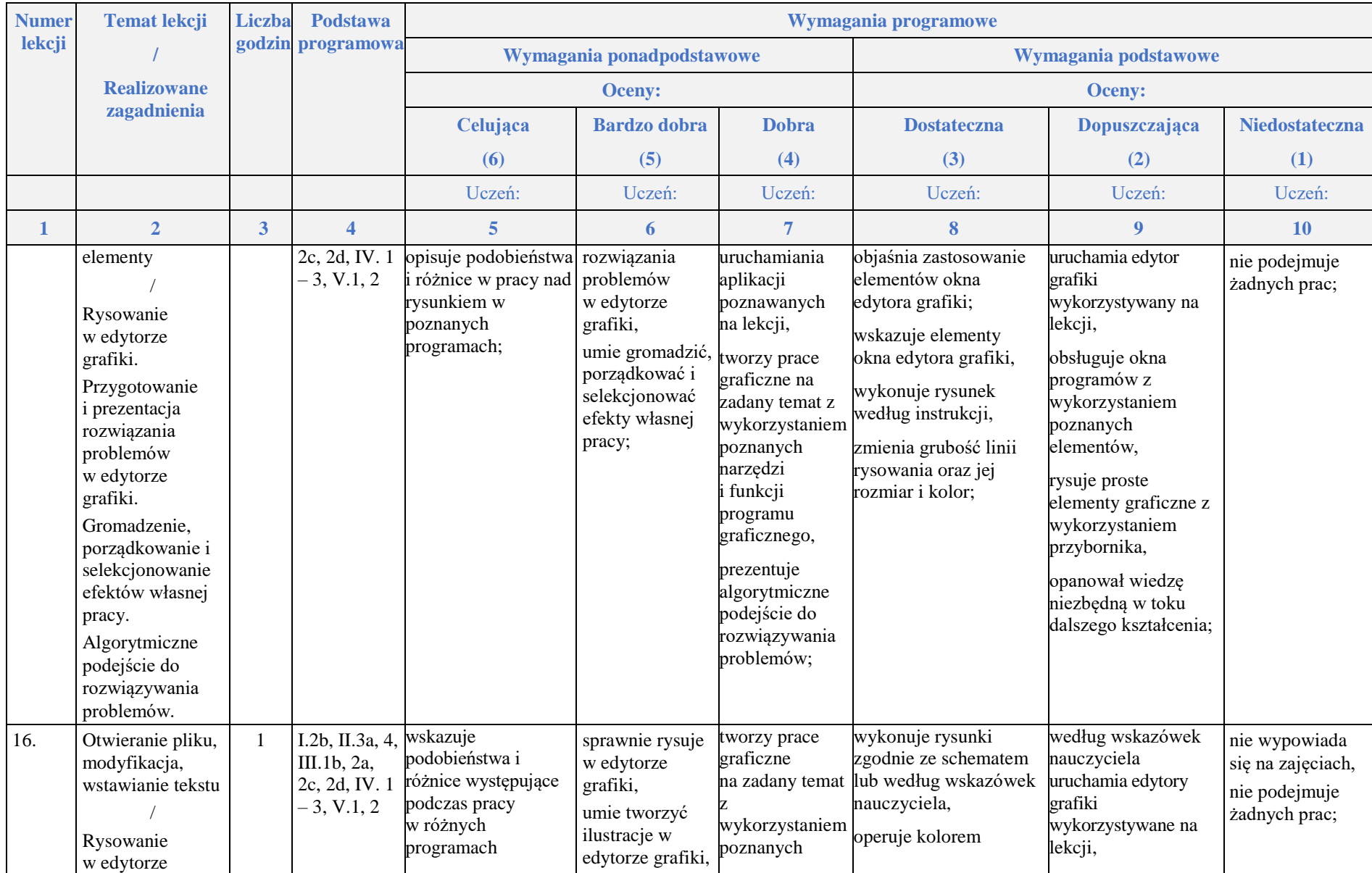

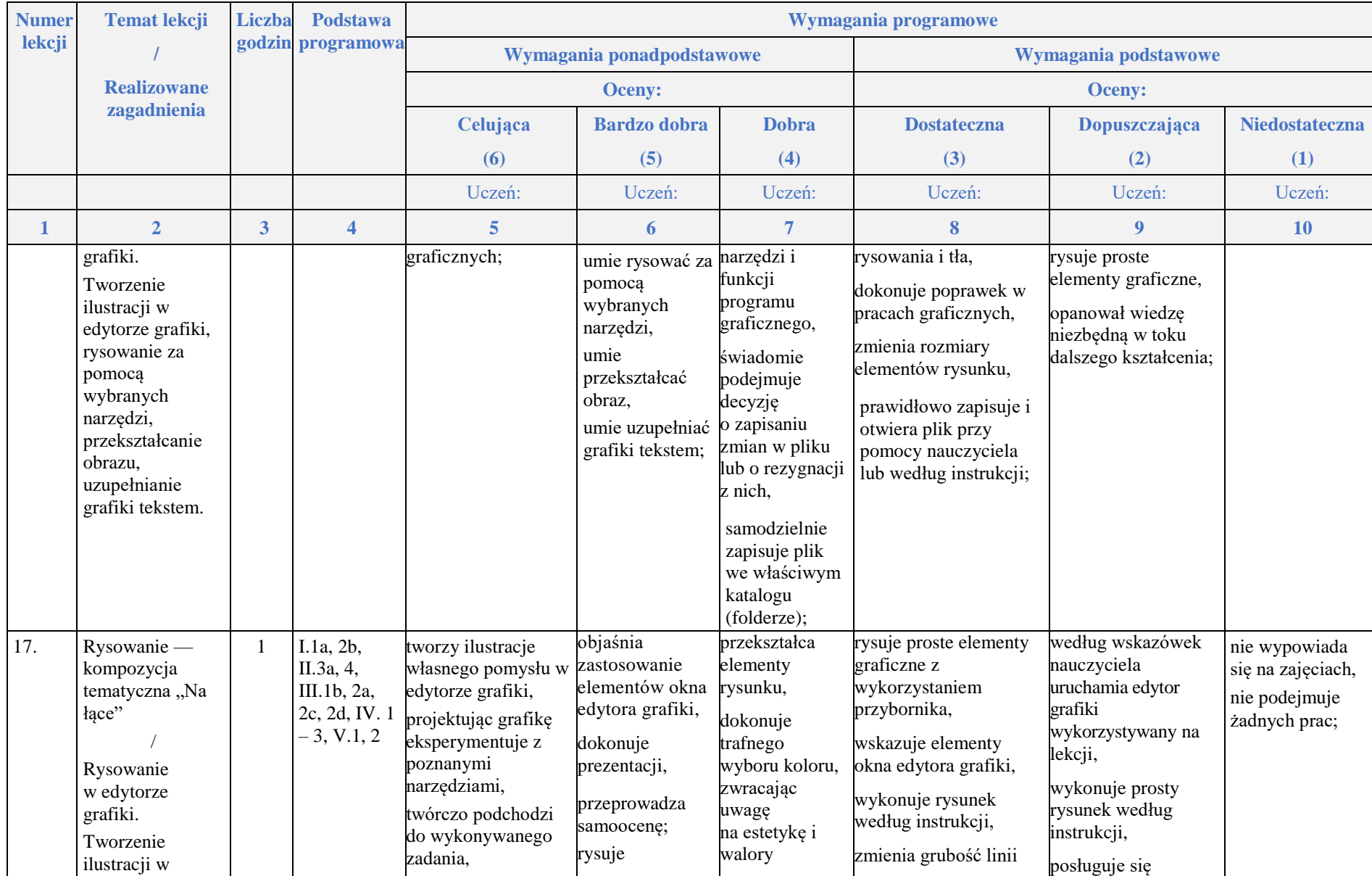

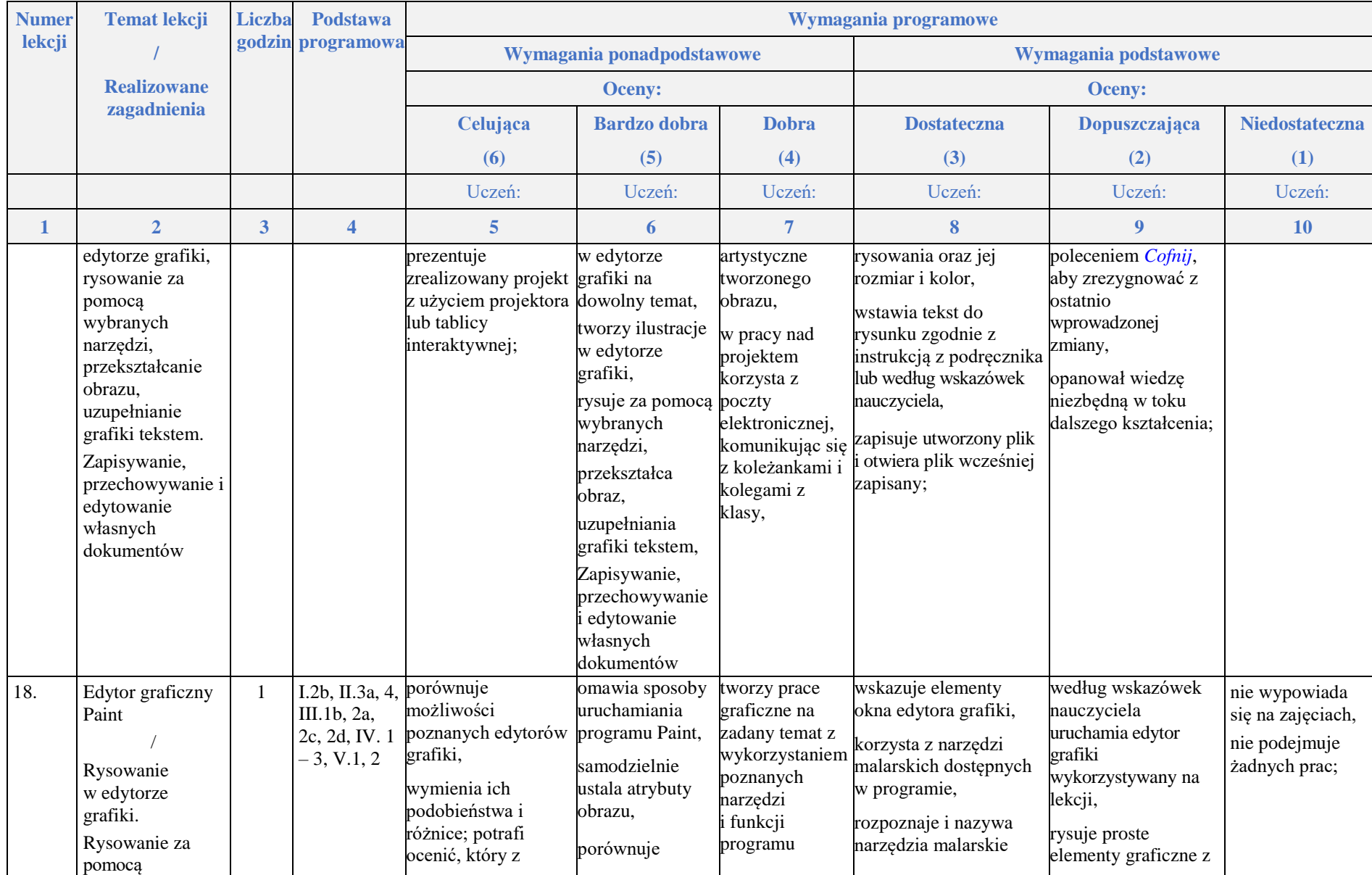

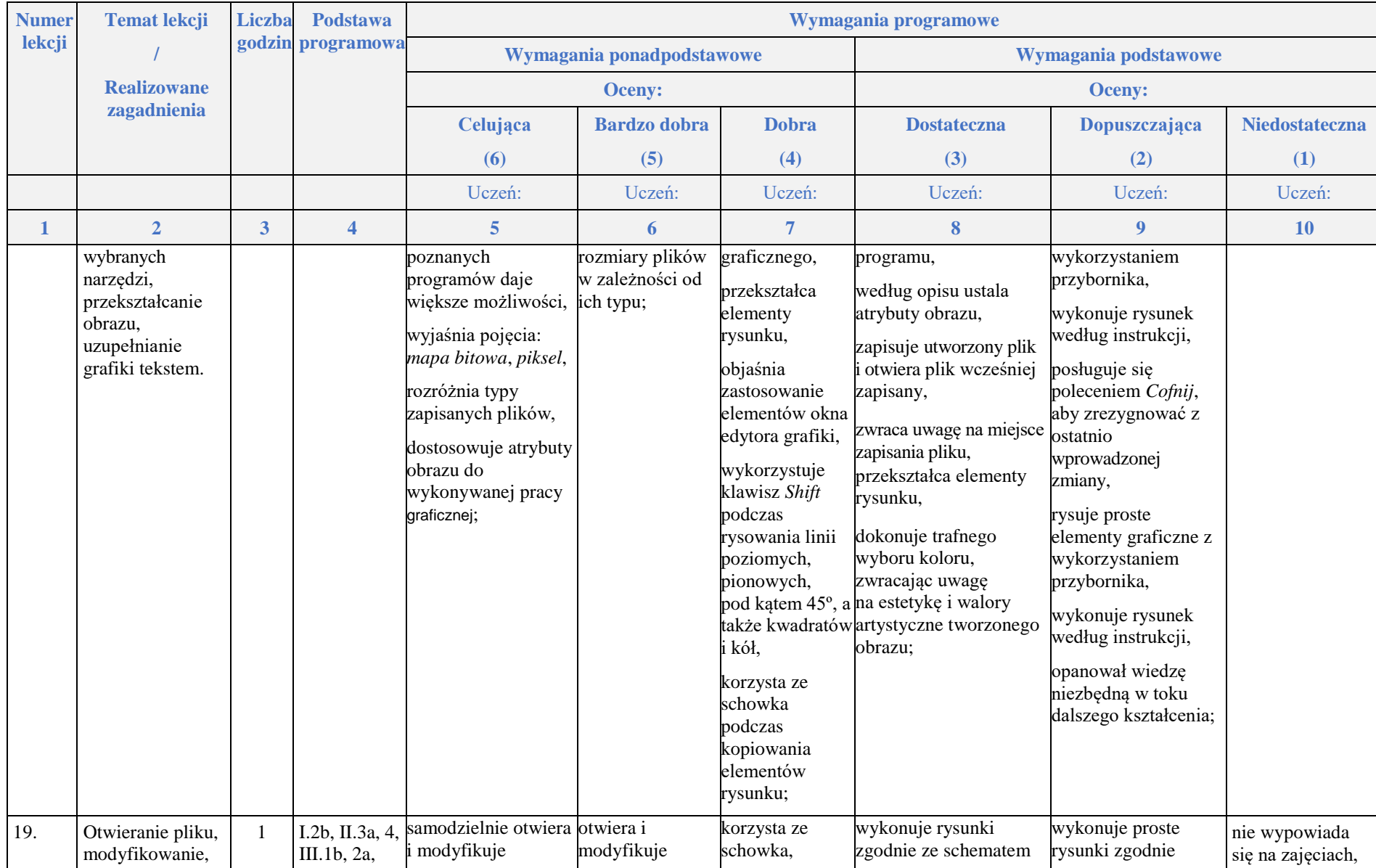

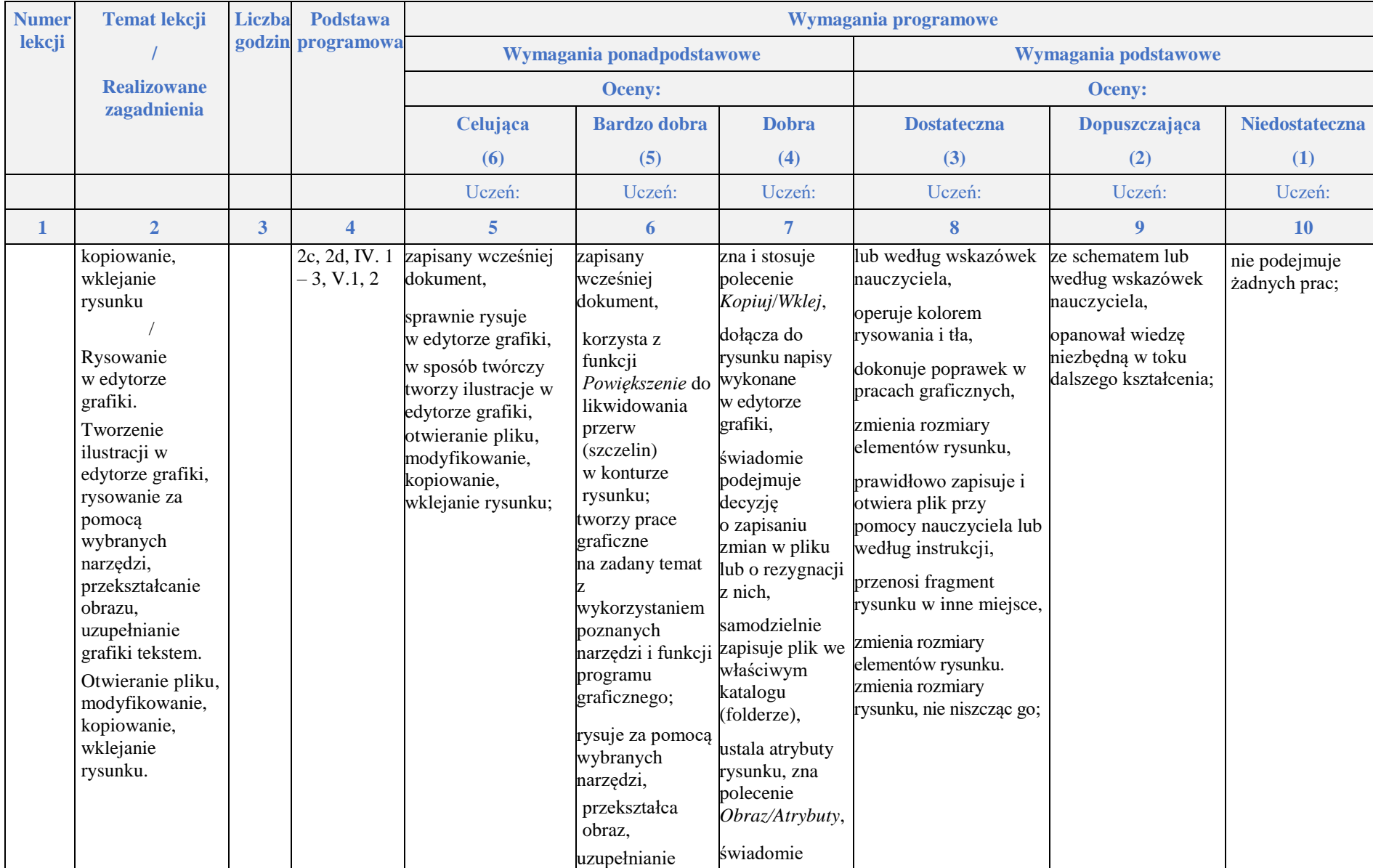

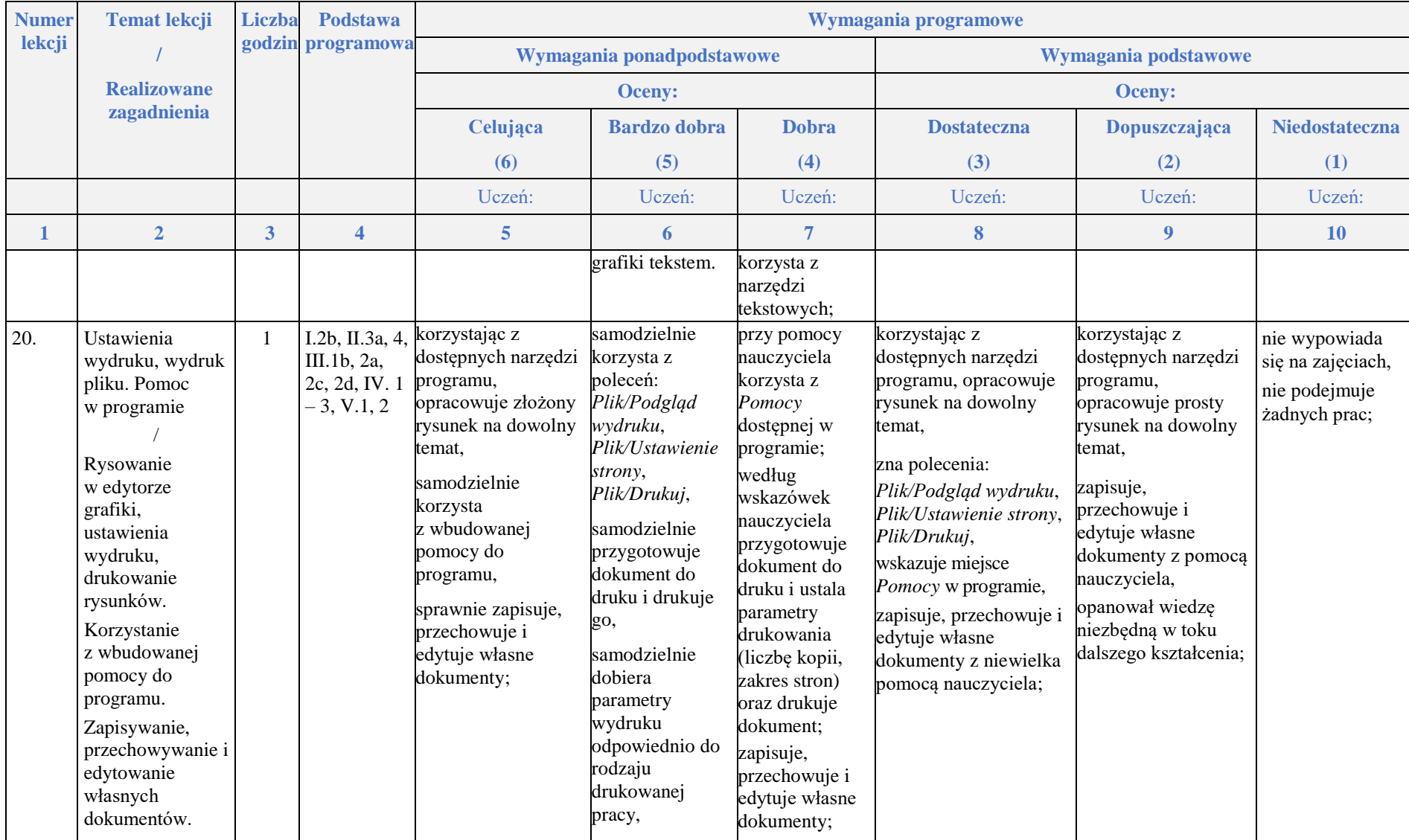

## **Rozdział 5.**

### **Edytory tekstu**

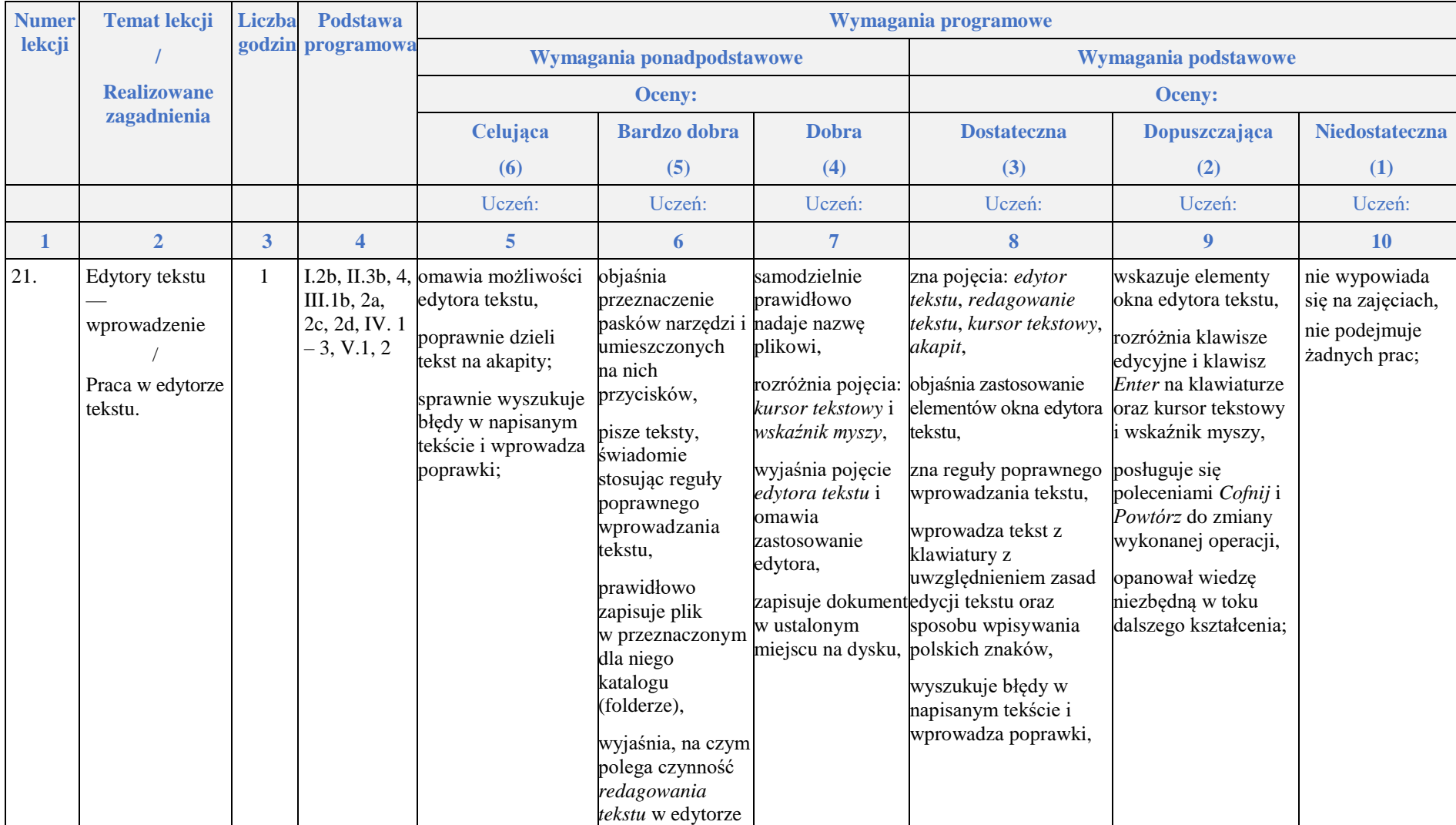

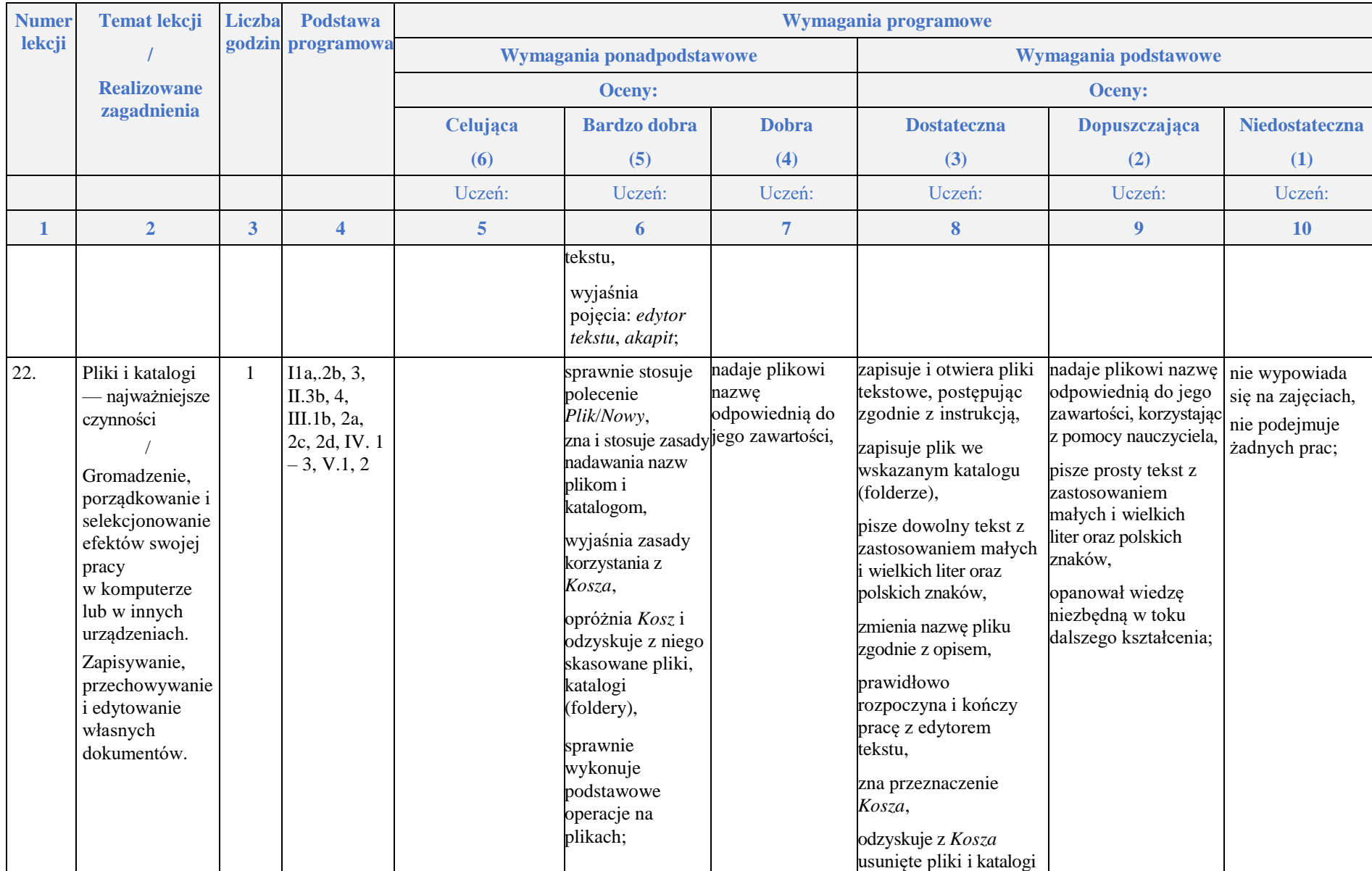

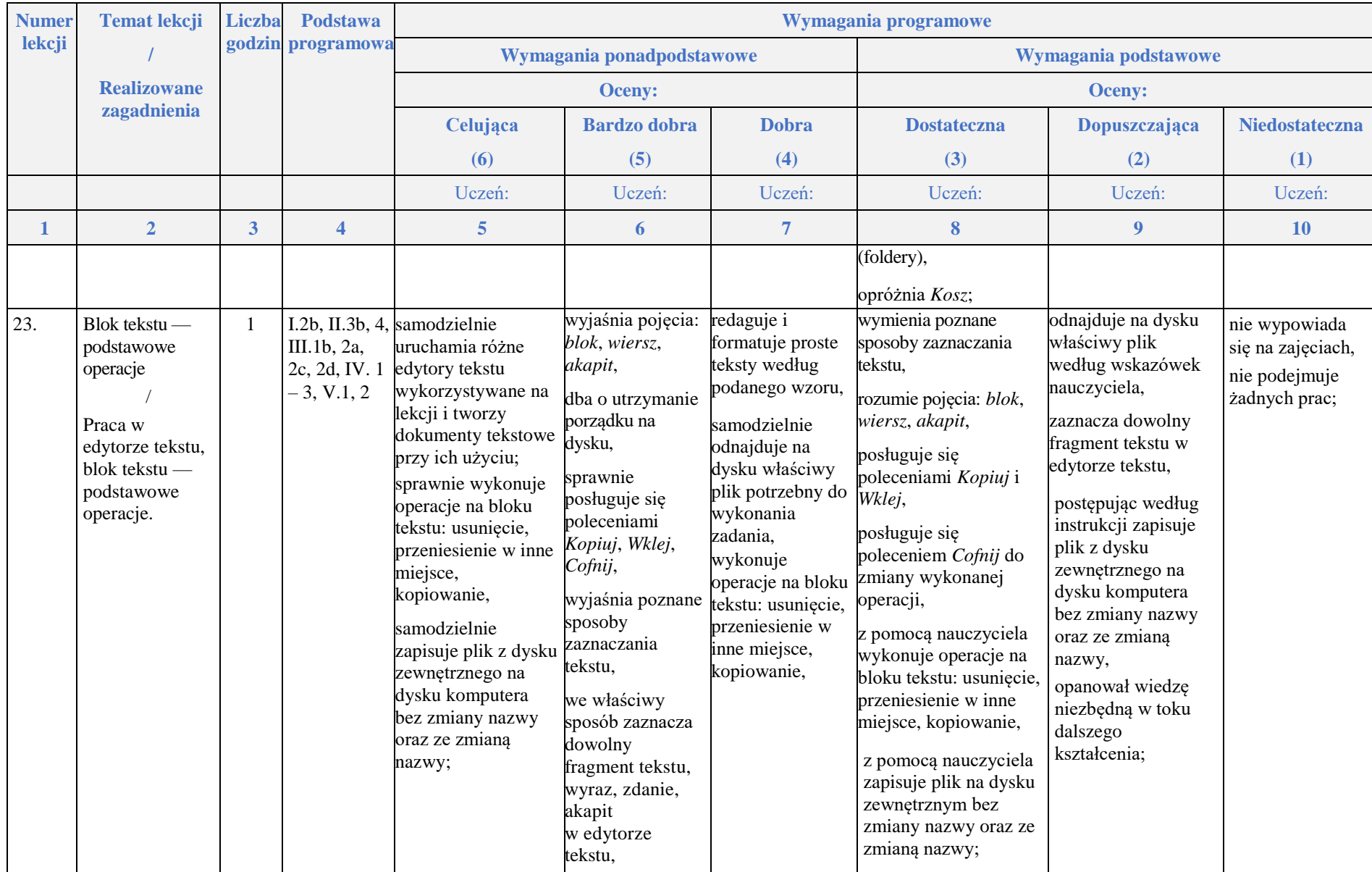

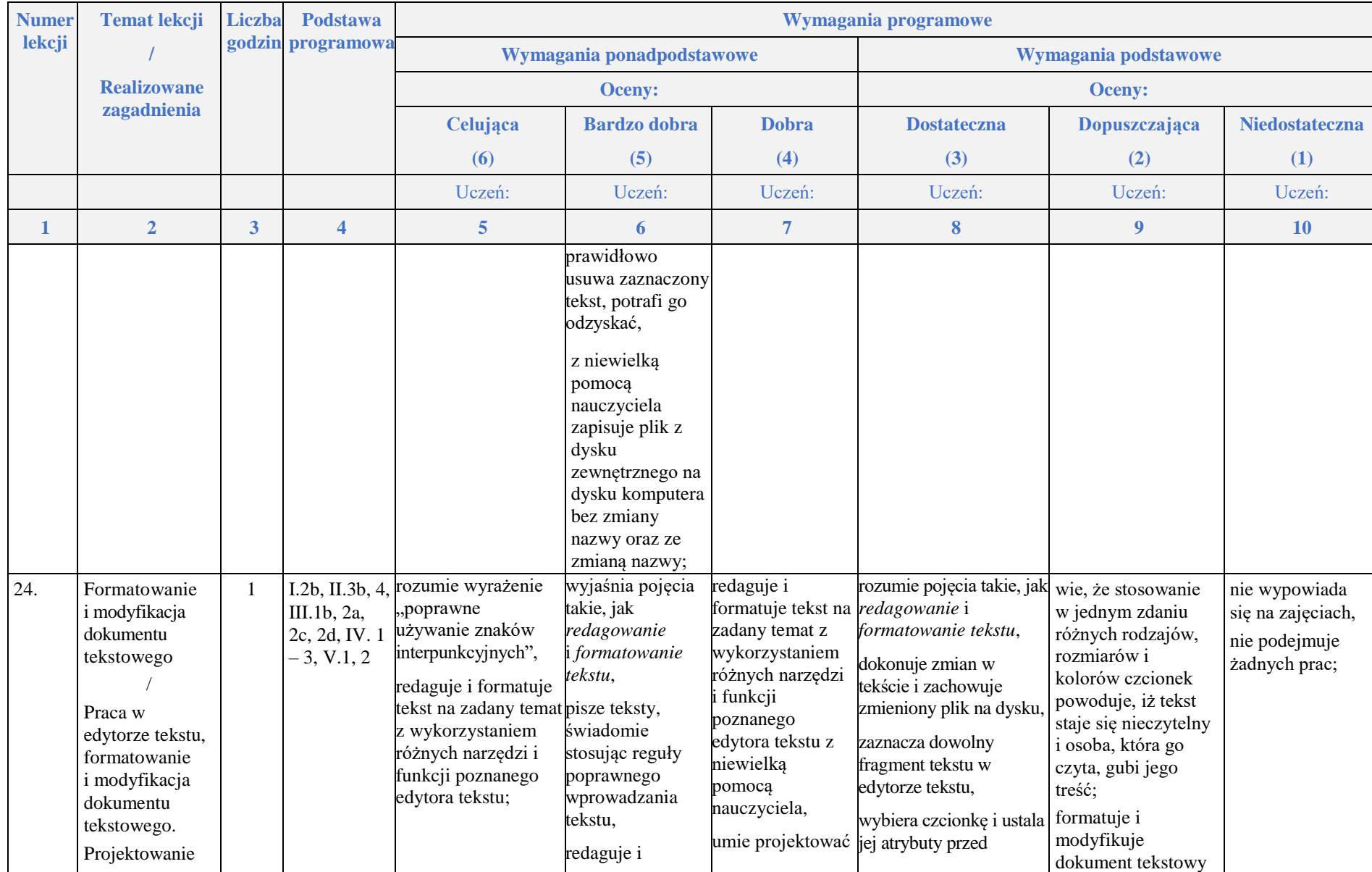

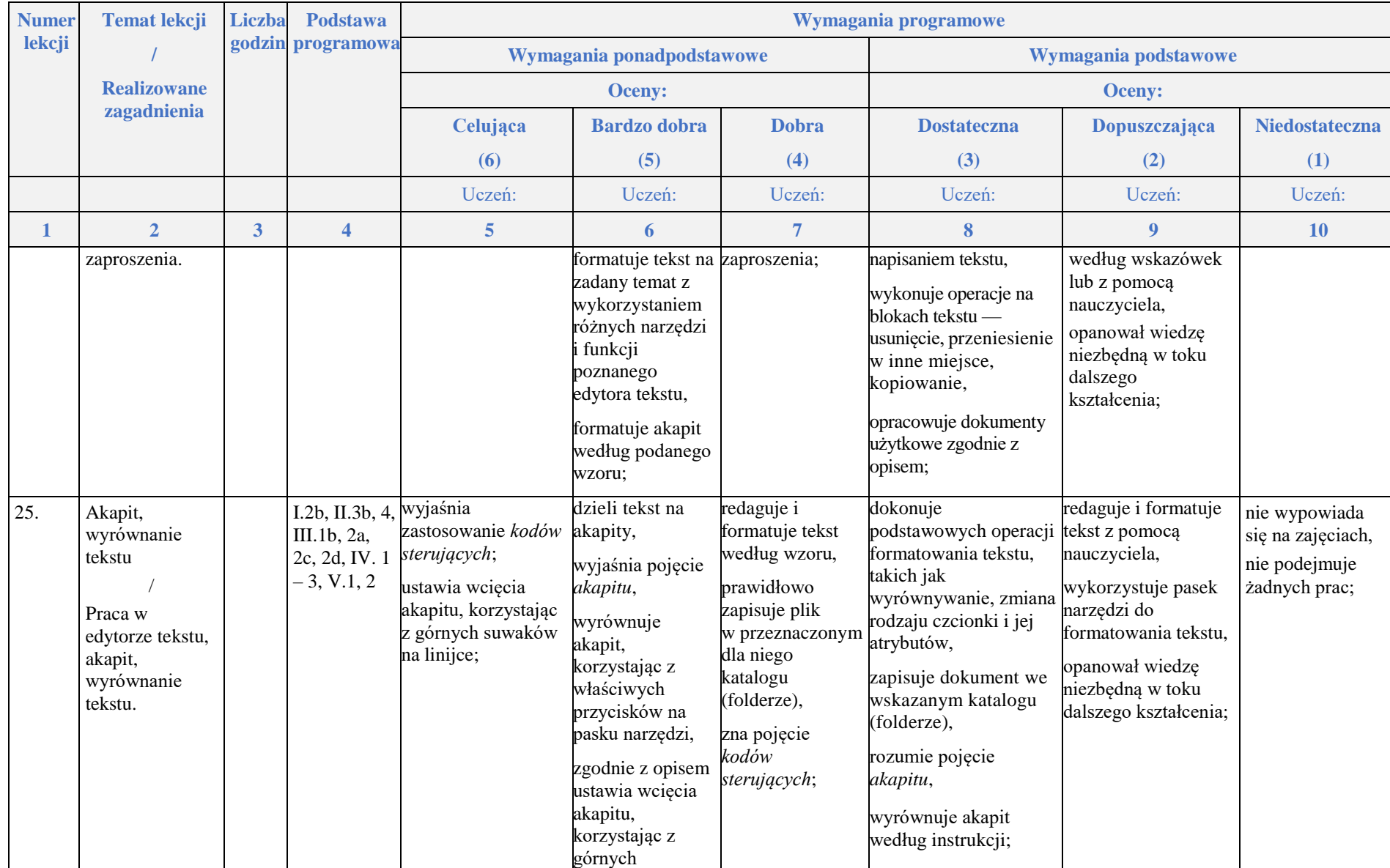

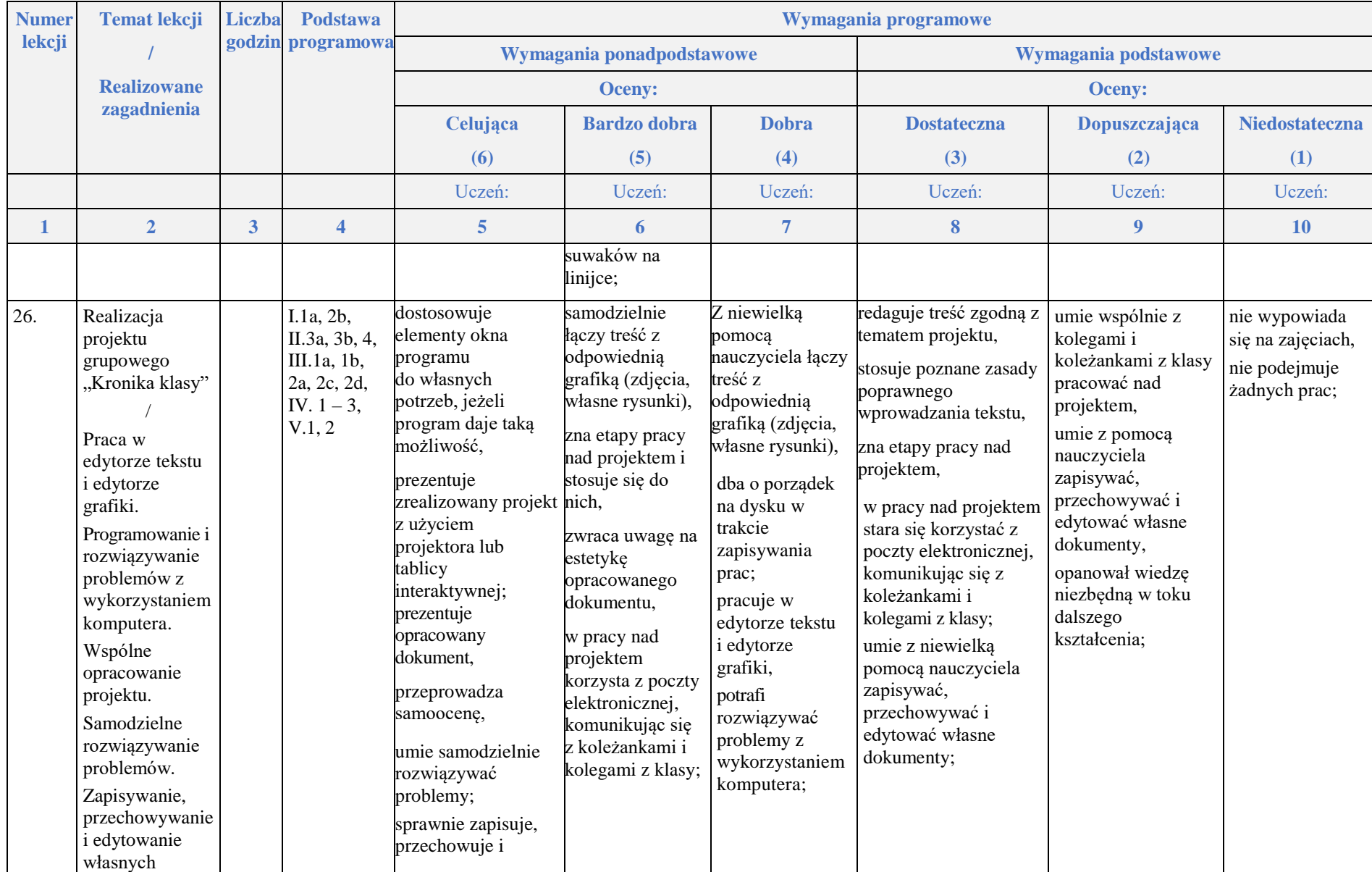

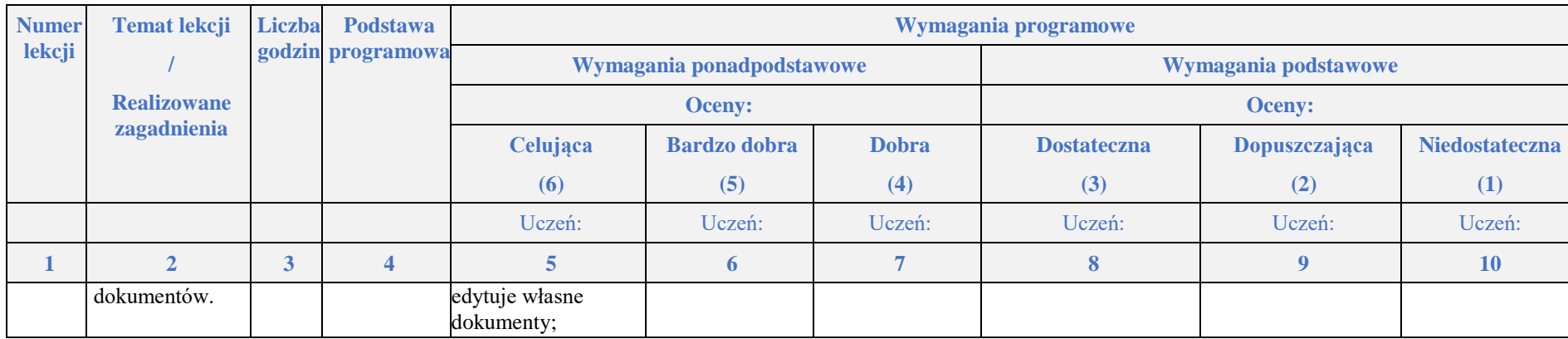

## **Rozdział 6.**

## **Komputer w naszym otoczeniu**

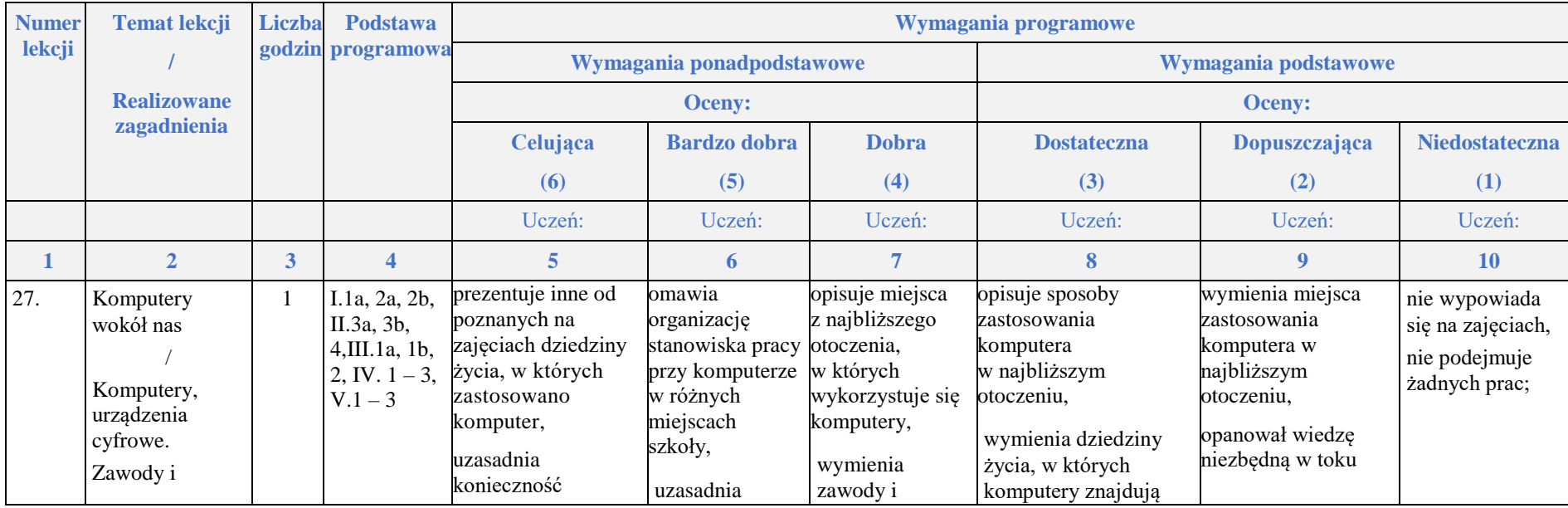

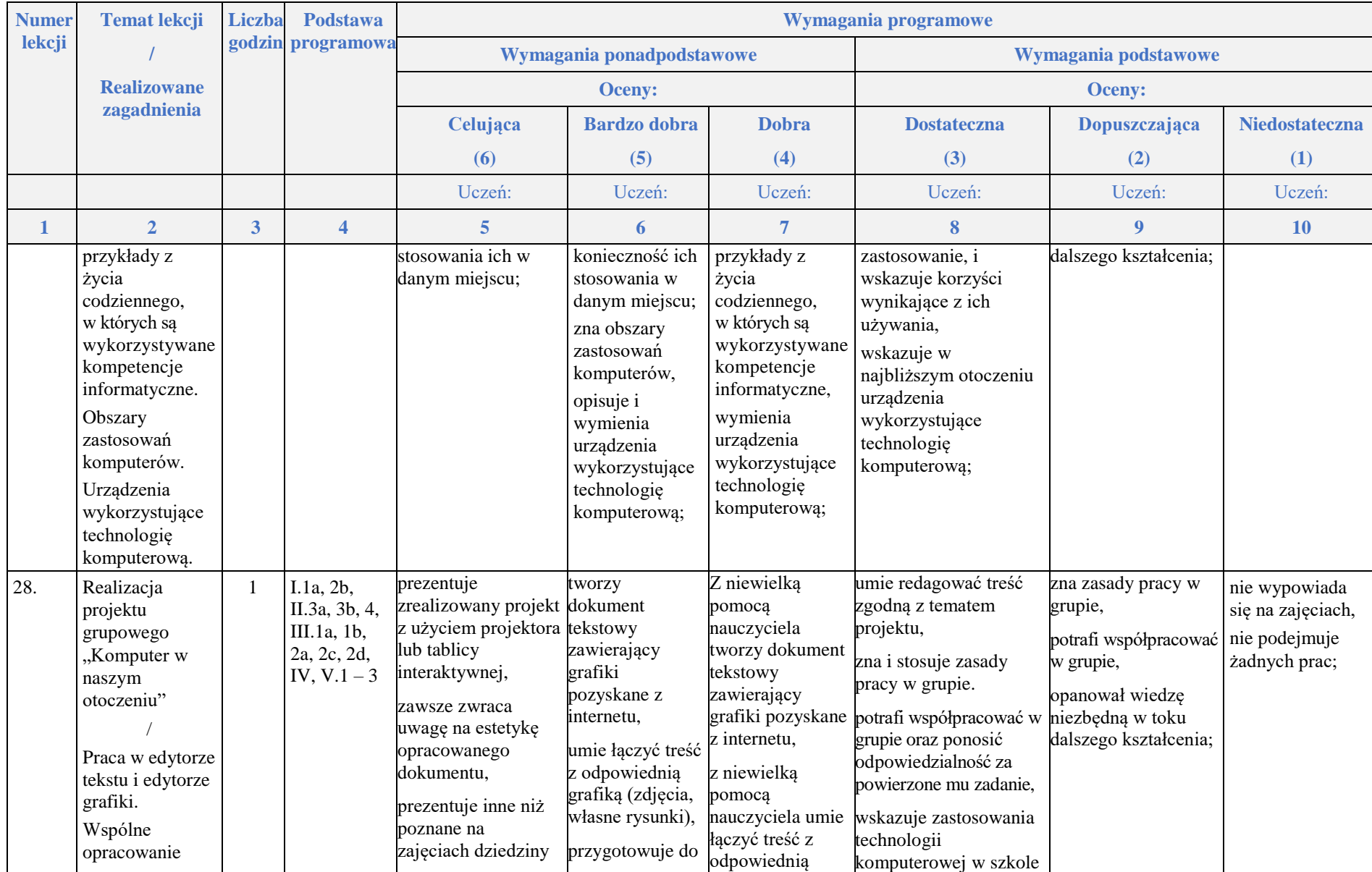

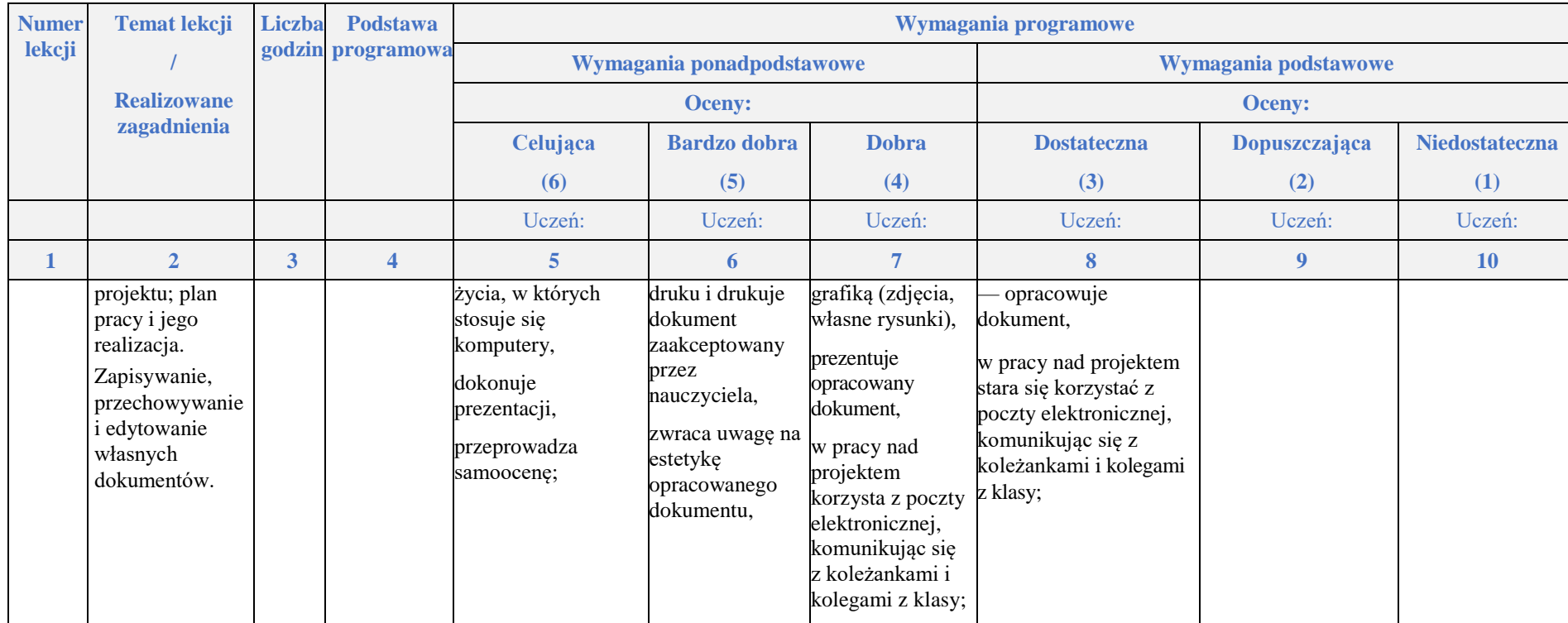

## **Komputer w edukacji i rozrywce**

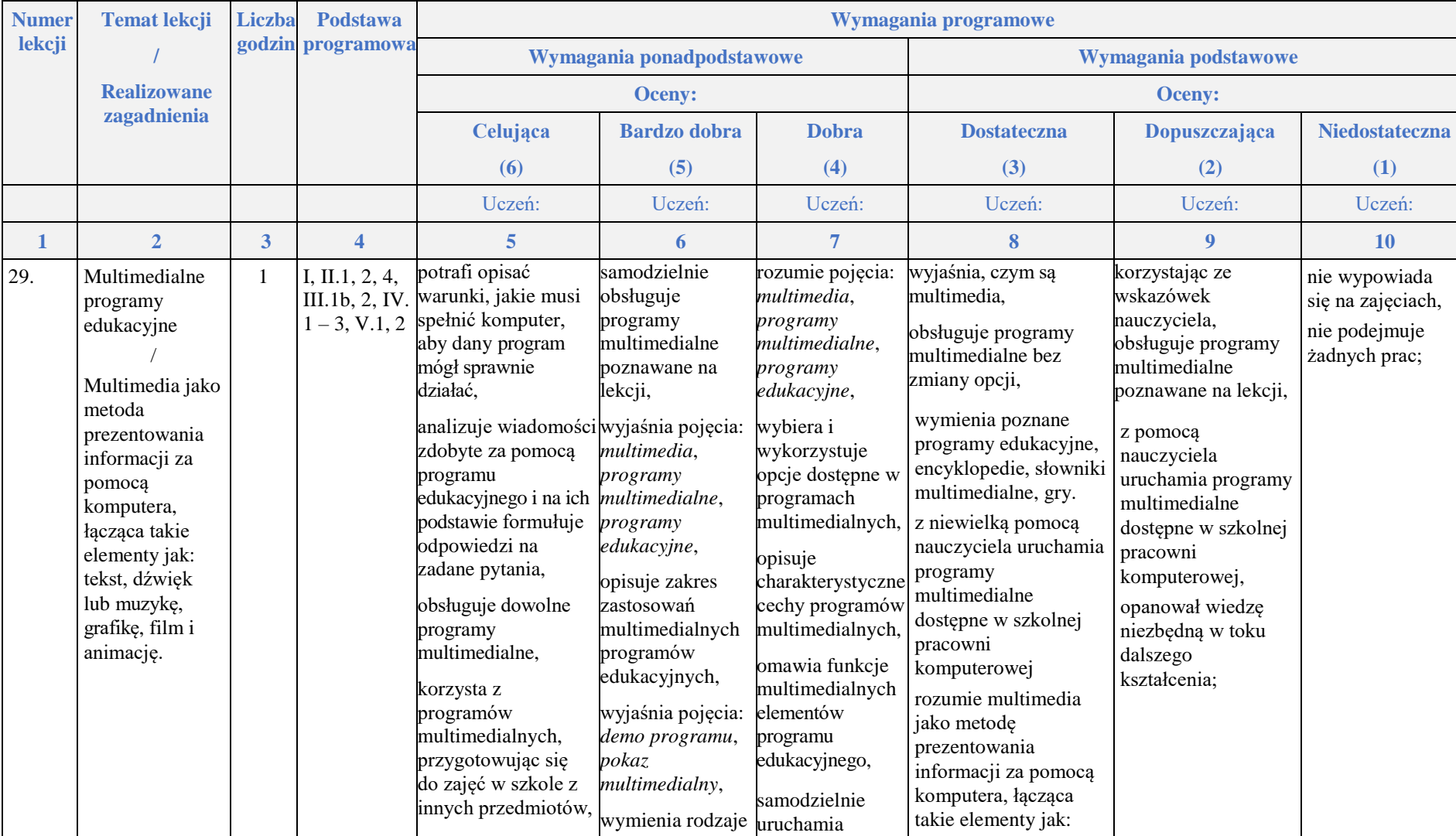

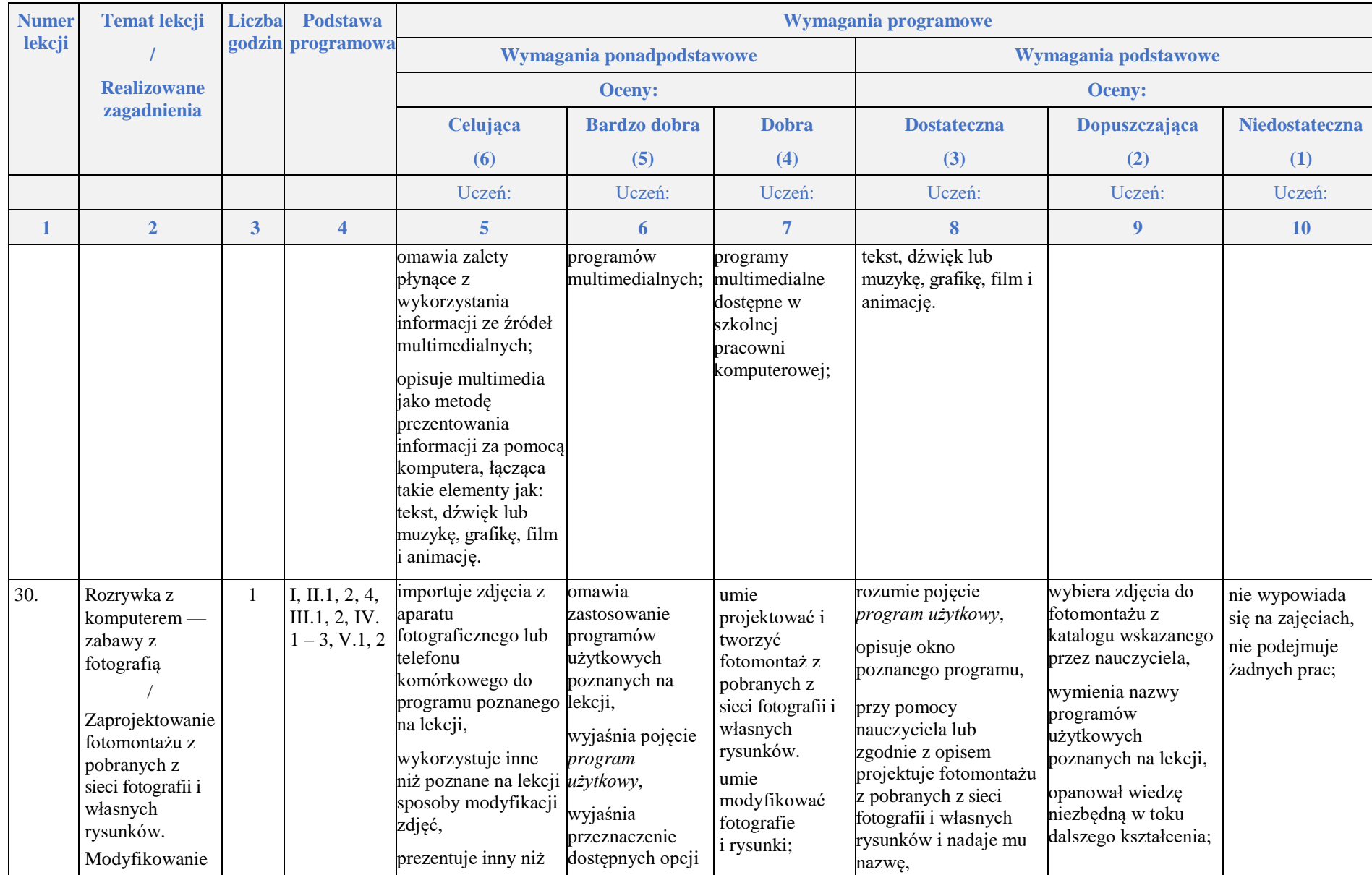

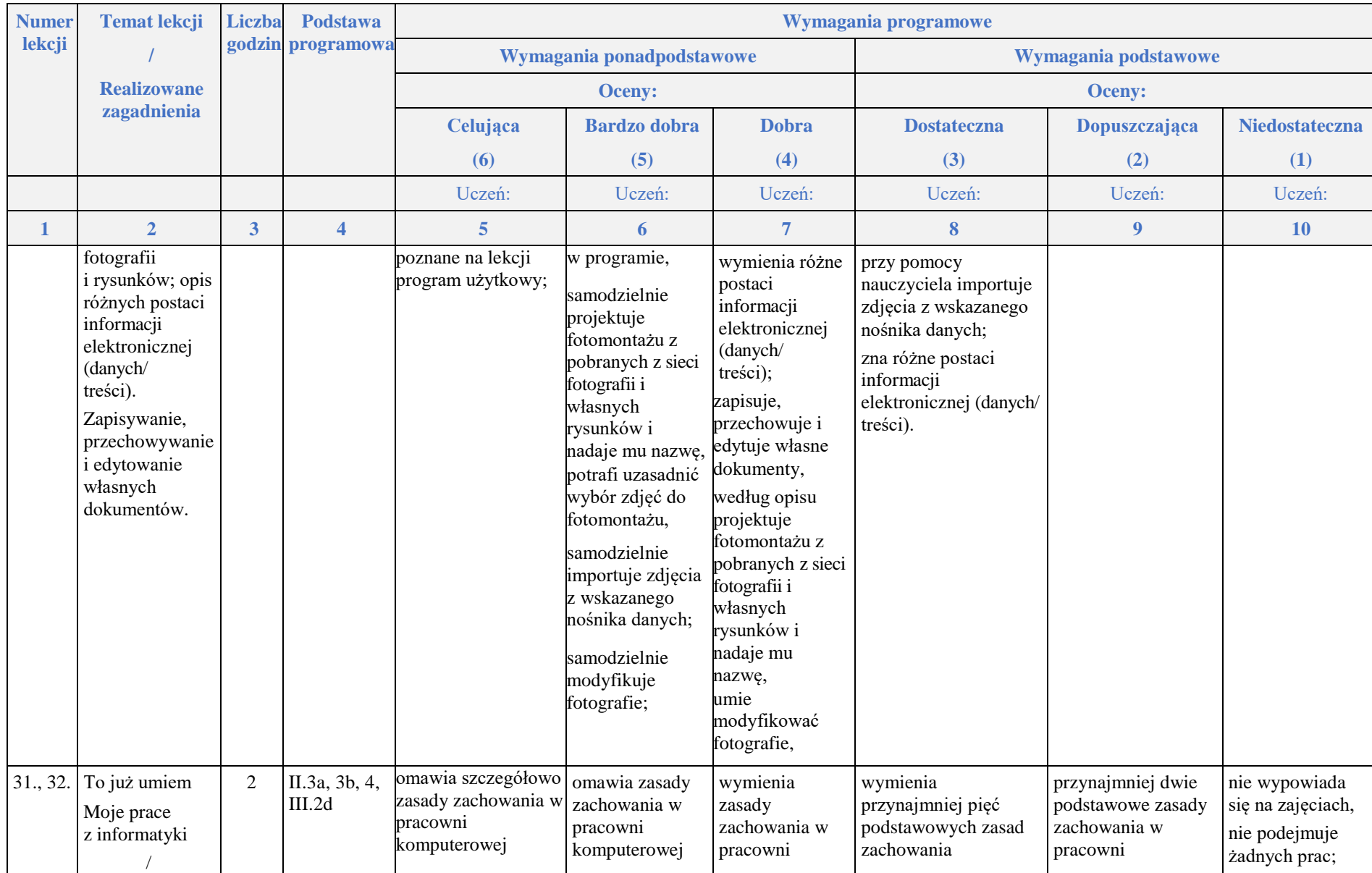

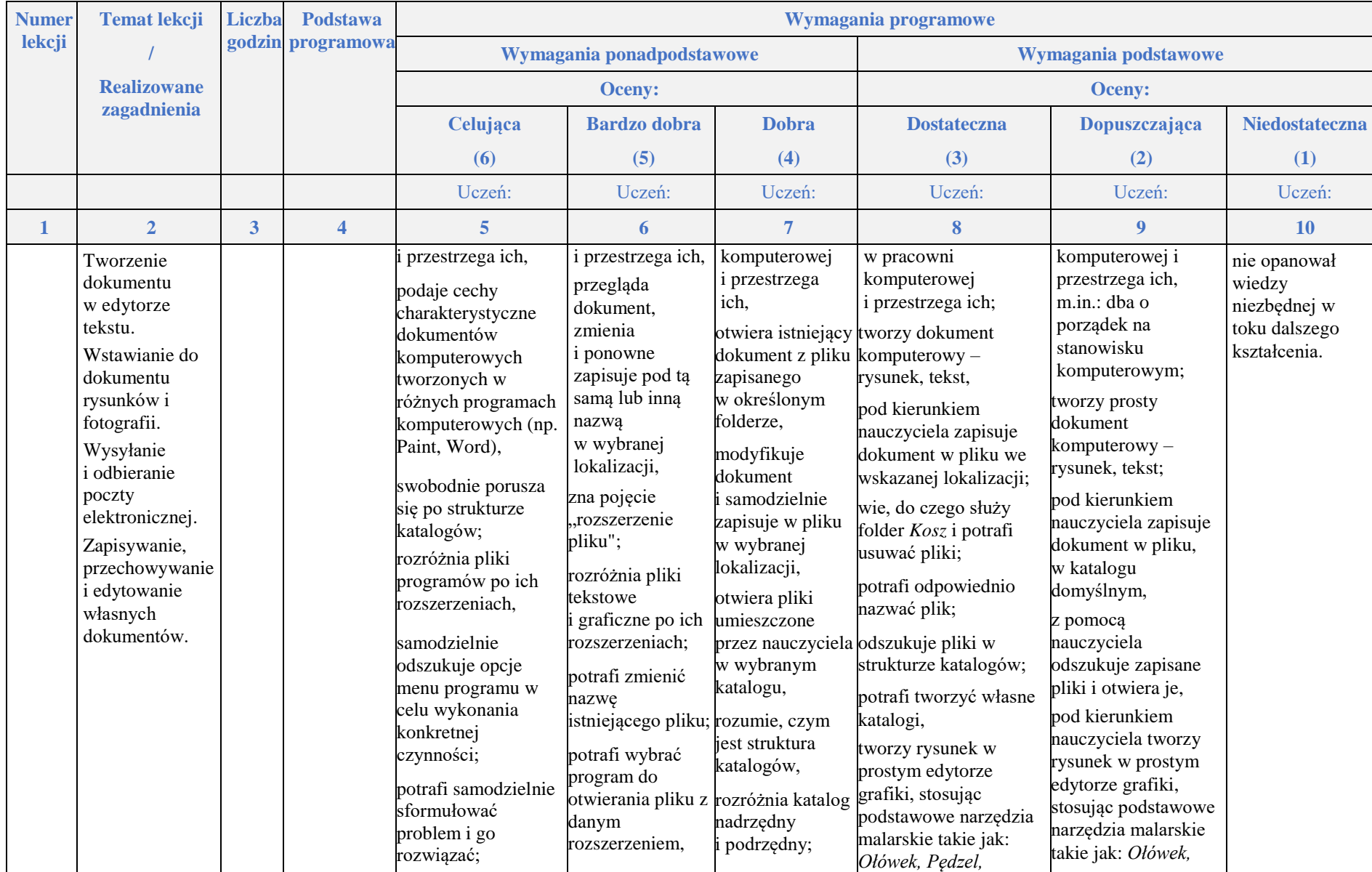

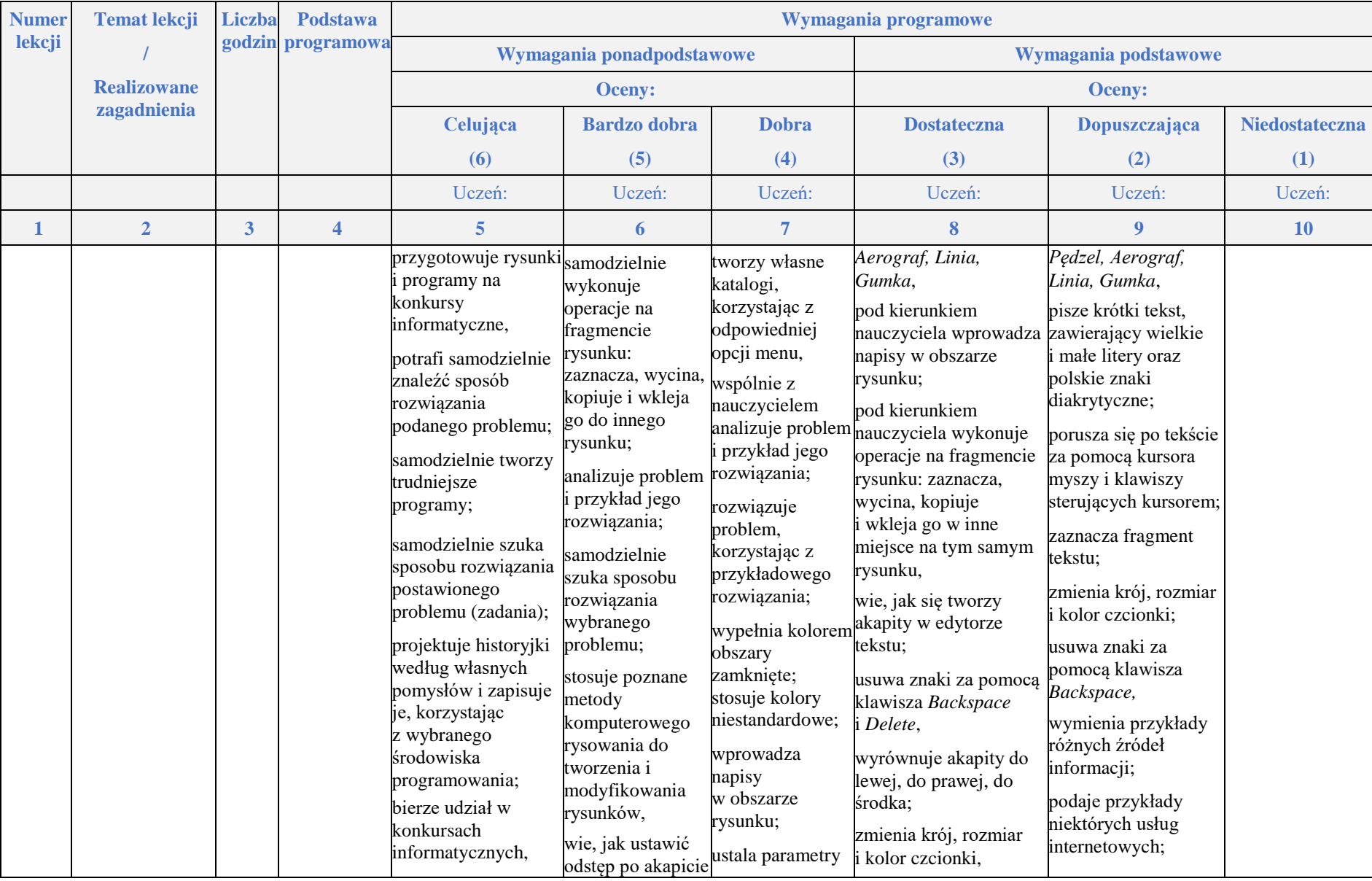

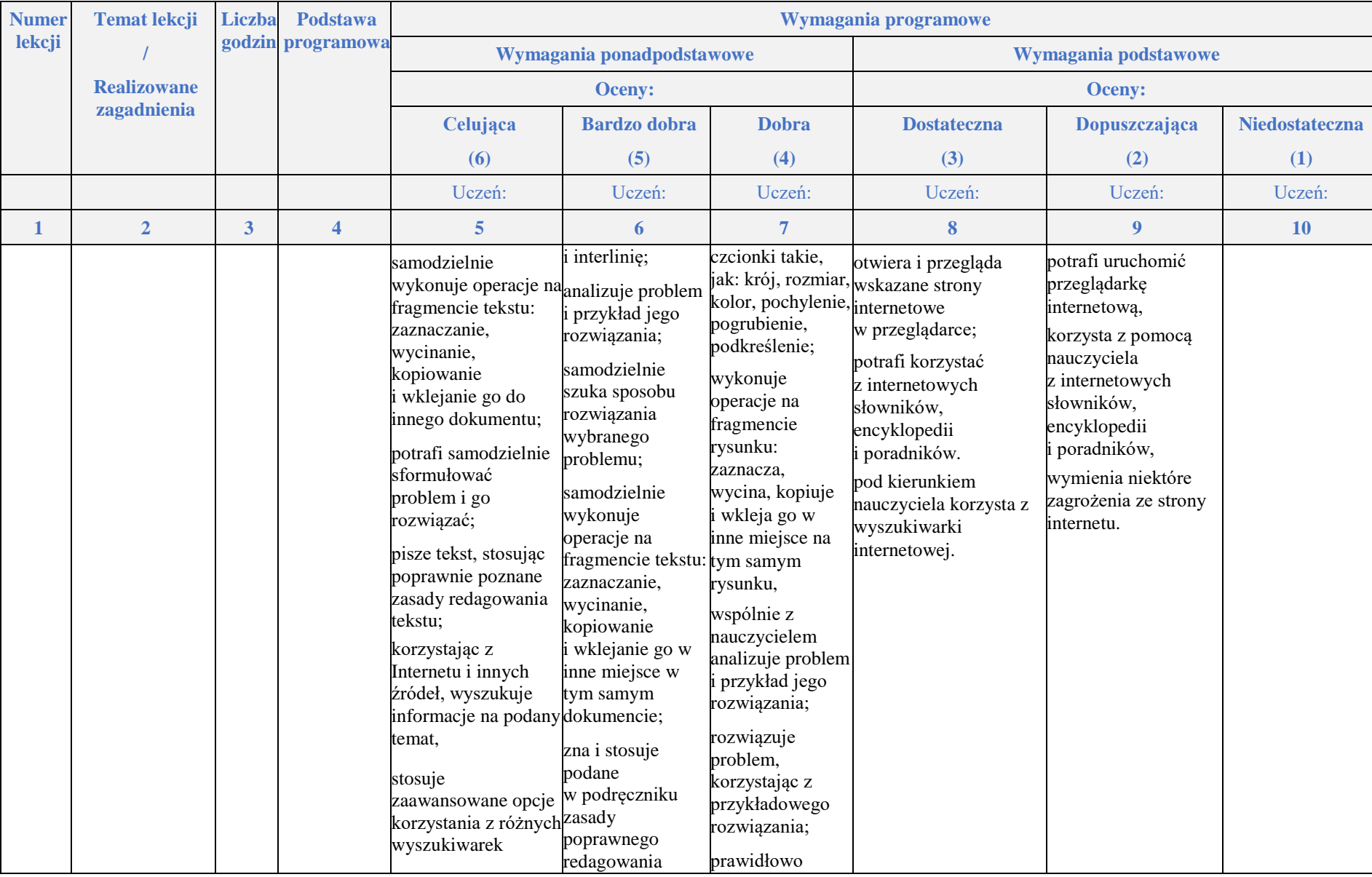

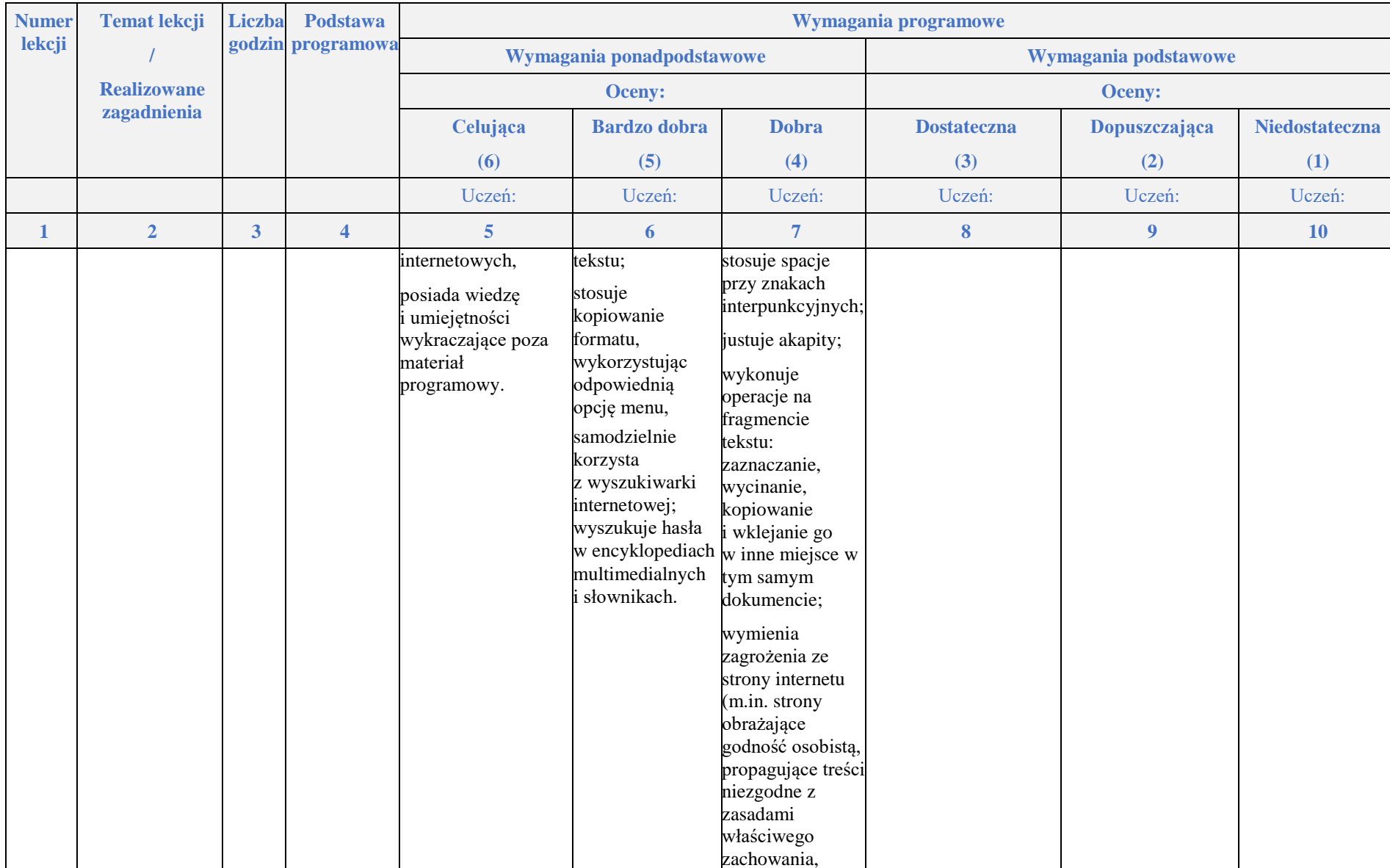

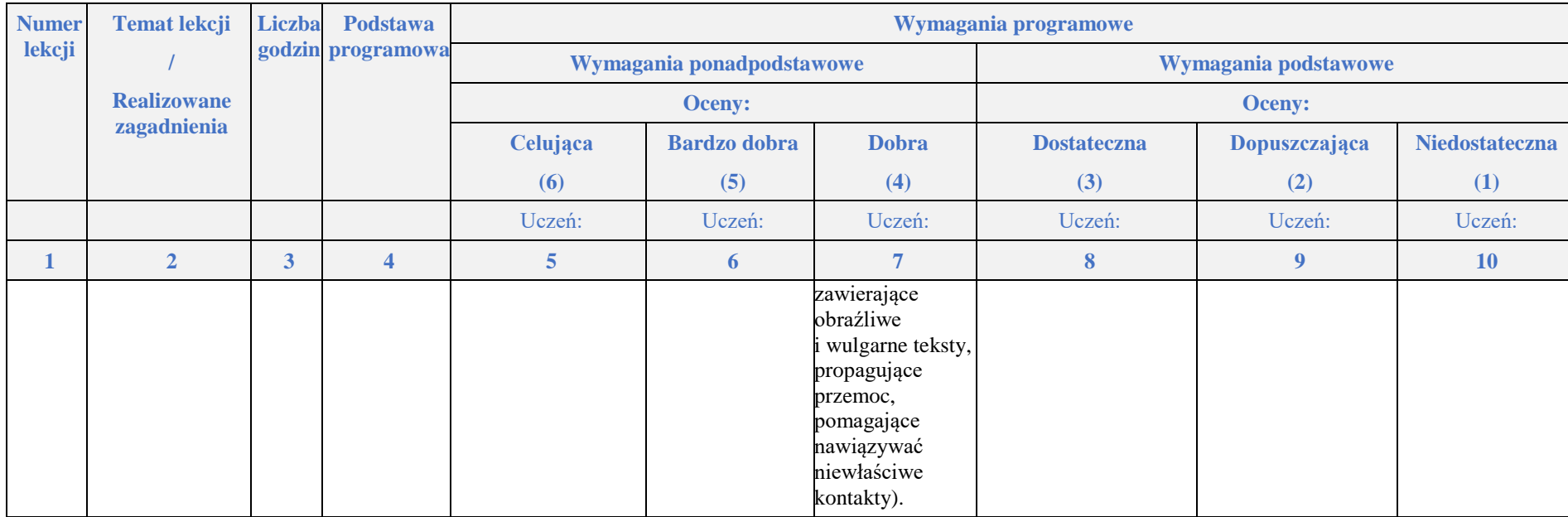